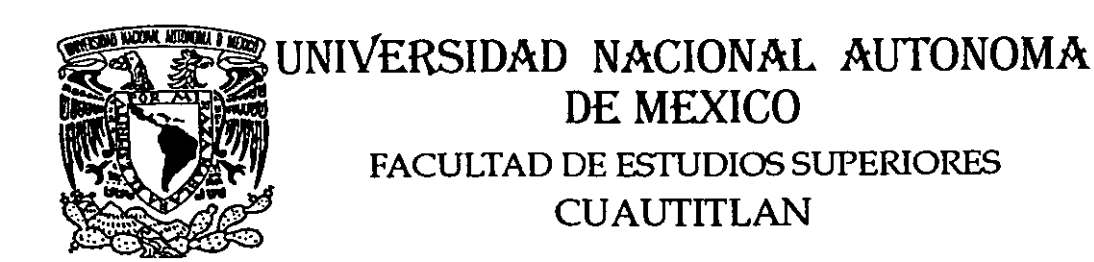

# "ANALISIS FINANCIERO DE LOS METODOS DE ACTUALIZACION"

# **T 1**  ♦ QUE PARA OBTENER EL TITULO DE

# LICENCIADO EN CONTADURIA

P R E S E N T A:

# **JOSE CONCEPCION PEREZ MARTINEZ**

ASF50R: C. P. GUSfAVO AGUIRRE NAVARRO

CUAUTITLAN IZCALLI, EDO. DE MEX. 1999

*//'( 2§* 

TESIS CON *i* ALLA DE **ORIGEN** 

771653

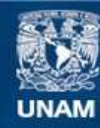

Universidad Nacional Autónoma de México

**UNAM – Dirección General de Bibliotecas Tesis Digitales Restricciones de uso**

# **DERECHOS RESERVADOS © PROHIBIDA SU REPRODUCCIÓN TOTAL O PARCIAL**

Todo el material contenido en esta tesis esta protegido por la Ley Federal del Derecho de Autor (LFDA) de los Estados Unidos Mexicanos (México).

**Biblioteca Central** 

Dirección General de Bibliotecas de la UNAM

El uso de imágenes, fragmentos de videos, y demás material que sea objeto de protección de los derechos de autor, será exclusivamente para fines educativos e informativos y deberá citar la fuente donde la obtuvo mencionando el autor o autores. Cualquier uso distinto como el lucro, reproducción, edición o modificación, será perseguido y sancionado por el respectivo titular de los Derechos de Autor.

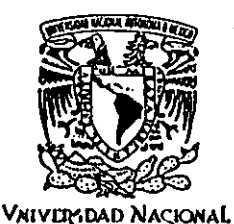

AVENPMA DC **MEXICO** 

# FACULTAD DE ESTUDIOS SUPERIORES CUAUTITLAN UNIDAD DE LA ADMINISTRACION ESCOLAR DEPARTAMENTO DE EXAMENES PROFESIONALES

**U.N,AoM. FACULTAD DE ESTUDIOS** SUPERIORES-COAUTITLAN ASUNTO: VOTOS APROBATORIOS

# DR. JUAN ANTONIO MONTARAZ CRESPO DIRECTOR DE LA FES CUAUTITLAN **PRESENTE**

 $~^\circ$ PEPARTAMENIO DE  $\sim 21$ iamen $\sim 20$ irof $\approx 20$ 

ATN: Q. Ma. del Carmen García Mijares Jefe del Departamento de Exámenes Profesionales de la FES Cuautitlán

Con base en el art. 28 del Reglamento General de Exámenes, nos permitimos comunicar a usted que revisamos la TESIS:

**•An!lisis Financiero de los.Métodos de Actualizaci6n~** 

**qucprcsenta~pasante: José Concepci6n Pérez Martinez.**  con número de cuenta: 8710688-6 para obtener el TITULO de: Licenciado en Contaduría.

Considerando que dicha tesis reúne los requisitos necesarios para .ser discutida en el EXAMEN PROFESIONAL correspondiente, otorgamos nuestro VOTO APROBATORIO

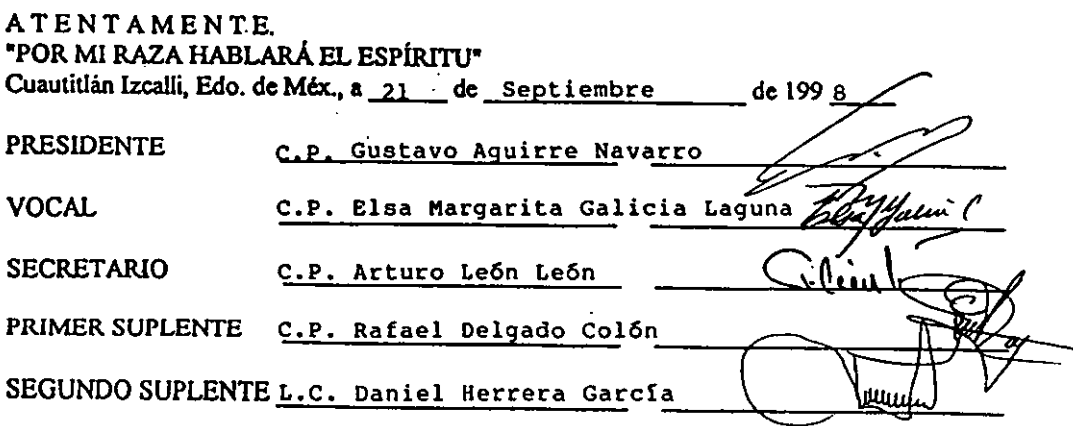

 $A$  mis padres:

José C. Pérez Vega.

Leodegaria Martinez Resendiz.

Por su apoys incondicional en

todos los aspectos.

A mis hormanos.

AGRADECTICIENTO.

*Art,J,qe,, l•frlt«=err.te, pt,e,,e,* **.e** ,\_,,,,.,,,,,, *<sup>u</sup>*'4 *e(,,l-,1r1ó.* úl ~ *"'414¡. ,ú tuú.* ,I(  $c$ . P. Gastavo Aguirre Navarro por su invaluable *\_...¡,,\_* 

A LA UNIVERSIDAD NA CIONAL AU TONOMA DE  $\mathcal{U}\mathcal{E}\mathcal{X}\mathcal{I}\mathcal{O}\mathcal{O}.$  Por kaberme dado la oportunidad de desarrollarme profesionalmente.

Gracias.

# ANÁLISIS FINANCIERO DE LOS MÉTODOS DE ACTUALIZACIÓN

# INDICE **OBJETIVOS**  $\mathbf{I}$ **HIPÓTESIS** 11 INTRODUCCIÓN  $\mathbf{u}$

# CAPÍTULO 1. GENERALIDADES

 $\sim$ 

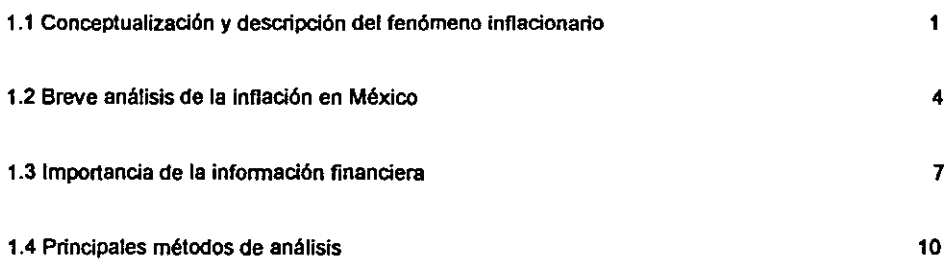

# CAPITULO 2 • ANTECEDENTES Y MÉTODOS DE REEXPRESIÓN

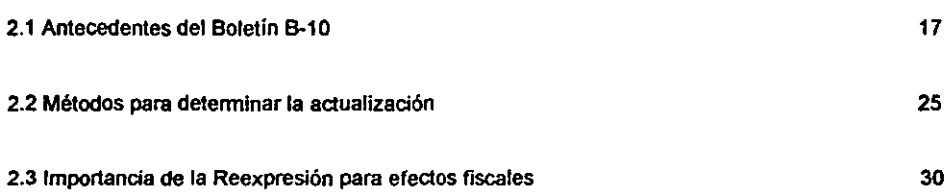

# CAPITULO 3 . PROCEDIMIENTO PARA LA APLICACIÓN DEL MÉTODO DE AJUSTE POR CAMBIOS EN EL NIVEL GENERAL DE PRECIOS

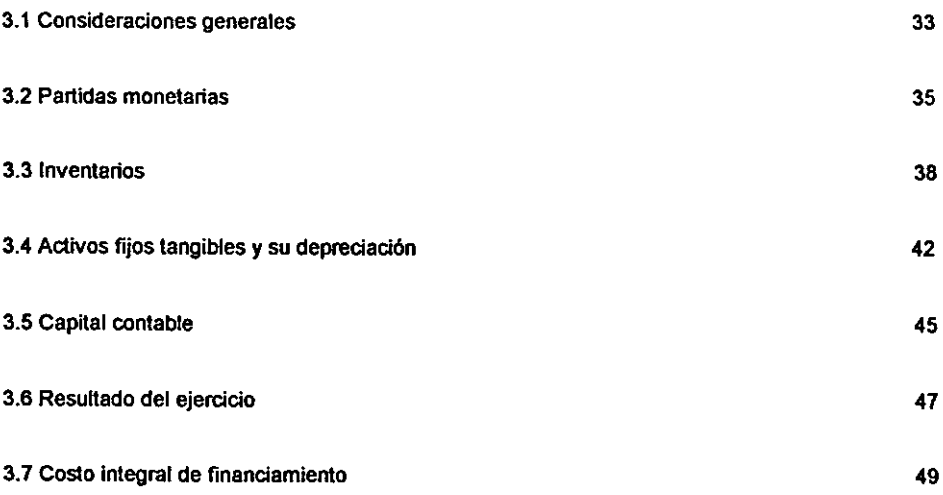

# CAPITULO 4. CASO PRÁCTICO COMPARATIVO DE REEXPRESIÓN POR INDICES Y POR COSTOS ESPECiFICOS.

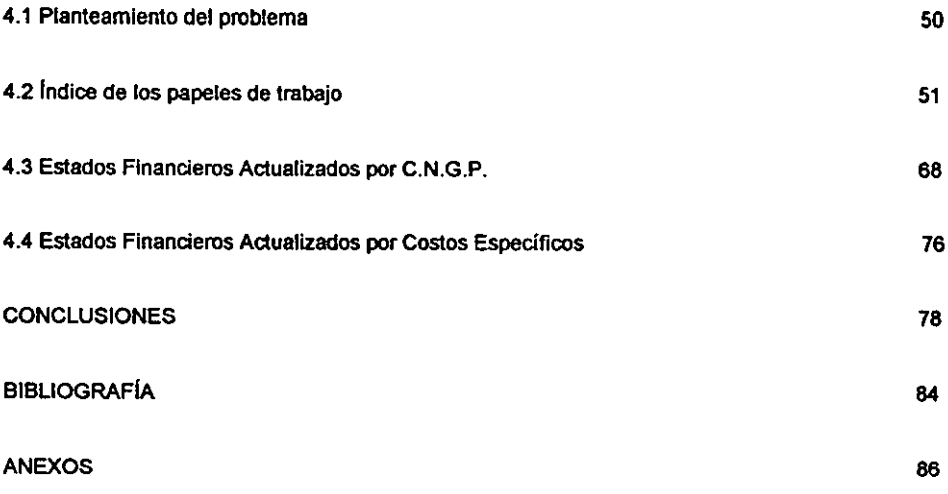

#### **OBJETIVOS**

El Objetivo de la presente Tesis es el de demostrar la importancia de la Reexpresión de los Esta· dos Financieros para su análisis, y elegir el método adecuado de actualización en las compañías, para que reflejen una información confiable y útil para ta toma de decisiones.

# **ESPECÍFICO**

Estudiaremos la reexpreslón de los Estados Financieros para su análisis, ya que es importante en épocas inflacionarias como la que está viviendo el país, sobre todo para determinar utilidades reales.

Haremos una comparación entre los dos métodos de actualización existentes y evaluaremos las diferencias entre la aplicación de un método u otro; tales diferencias son Importantes para emitir una opinión sobre el quinto documento de adecuaciones al Boletin B - 10 de principios de contabilidad generalmente aceptados.

# HIPÓTESIS

El interpretar los estados financieros reexpresados de una empresa y el efecto que tiene el utilizar un método u otro de adualización, nos permitirá conocer la situación real de la empresa en cuanto a la utilidad que genera y el capital con que contamos, todo esto para la toma de decisiones oportunas y con fundamentos

#### INTRODUCCIÓN

Este trabajo tiene como objetivo principal el servir de guia práctica complementaria y de consulta para el estudio del analisis e Interpretación de los estados financieros reexpresados en las compañías que utilizaron el método de costos específicos y que de acuerdo al quinto documento de adecuaciones al Boletín B -10, deben cambiar al de ajuste por cambios en el nivel general de precios.

Se hace referencia a que los Estados Financieros deben ser reexpresados porque definitivamente un estado de resultados no muestra la misma utilidad si sus cifras son históricas o si son reexpresadas y por lo tanto no tienen el mismo significado.

Esto es importante, porque nos encontramos en un entorno inflacionario que se ha mantenido durante las dos últimas décadas con diferentes grados de intensidad.

Aún en las compañías medianas y pequeñas es importante reflejar el efedo de la Inflación en sus cifras, eligiendo el método adecuado, ya que nos encontramos en un contexto de cambios cada vez más acelerados e intensos.

Haremos incapie en las diferencias de utilizar un método u otro de actualización, ya que de acuerdo al Boletín B-10 del I.M.C.P. en su quinto documento de adecuaciones limita la utilización de los costos específicos.

En México el Boletín B-10 de principios de contabilidad expone los lineamientos básicos para la reexpresión de los estados financieros y que, actualmente, con las adecuaciones que ha tenido, establece las reglas para la determinación de cifras a valores constantes.

lII

### CAPITULO 1. GENERALIDADES

# 1.1 CONCEPTUALIZACIÓN Y DESCRIPCIÓN DEL FENÓMENO INFLACIONARIO

La primera idea que se nos viene a la mente al oir la palabra inflación, es el de aumento sostenido en los precios.

Los libros de economía nos señalan , que la inflación es causada por el hecho de que se tiene mucho dinero en circulación y que se desea emplear en la adquisición de artírolos demasiado escasos.

Las teorías que tratan de interpretar la inflación y sus efectos son varias, desde los tratados Mar xistas, hasta las sicológicas. La más conocida es la Monetarista, expuesta por Milton Friedman, de esta manera podemos decir que : • La inflación se produce cuando la cantidad de dinero au • menta más rápidamente que la de los bienes y servicios, cuando mayor es el incremento de la cantidad de dinero por unidad de producción, la tasa de inflación es más aHa y probablemente no existe aún en la economía una proposición tan bien establecida como ésta."(1)

El concepto anterior nos indica que existe un desequilibrio entre la oferta y la demanda, es decir hay pocos bienes y servicios en relación con el circulante de dinero, lo que hace que aquellos suban de precio.

Otra definición que nos dan de inflación es: • El Desequilibrio económico caracterizado por una subida general de los precios y provocado por una excesiva emisión de billetes de banco, un déficit presupuestario o una falta de adecuación entre la oferta y la demanda " a

<sup>11)</sup> Jaime Domlnguez Orozco, La Reexpresión de Estados Flnanciems yel Boletln e..10. Méldco, 1900 Ediciones Fiscales ISEF, SA.

<sup>(2)</sup> Ramón García, Pelayo Icross, Diccionario Larousse, México, Edit. Larousse p. 394.

Para medir la inflación, se tienen como indicadores los Indices Nacionales de Precios al Consu midor, que corresponden a la medida de precios aduales de bienes y servicios calculados con respedo a un año base, y mide la evaluación de los precios de bienes y servicios utilizados por los consumidores.

La inflación puede ser dasificada de la siguiente manera:

a) Abierta .- Es percibida por la población; se dice que es palpable.

b) Administrativa .• se dice cuando el gobierno intenta controlar la inflación dentro de los límites mínimos manipulando los indices que son los que indican el incremento de los precios.

e) Anticipada.- En este caso las posibilidades de una inflación se preveen en los intereses y los contratos a largo plazo para estar protegidos.

d) Autogenerada .- Proviene de un incremento en la velocidad del dinero, la gente compra más bienes que en periodos nonnales.

e) En los Países Socialistas.· Es semejante a la inflación reprimida , ya que en estos Países existen grandes cantidades de circulante, por lo cual no se manifiesta oficialmente un alza de precios, ya que los bienes y servicios son baratos; el problema es que no son suficientes dichos servicios para la gran cantidad de demanda que tienen, por lo que existe una canalización de dichos bienes y servicios a través de una monopolizacion de los mismos, provocando la "acumu • lación del poder adquisitivo • en pequeños grupos.

f) Hiperinflación .• Es una inflación acelerada e intensa, en donde los precios suben en forma diaria y a veces hasta por horas.

 $\overline{\phantom{a}}$ 

g) Importada.- Se origina por causas diversas al sistema monetario nacional, es decir, cuando por causas diversas ingresan al País gran cantidad de divisas que no son usadas en importaciones, sino que son cambiadas por moneda nacional: esto ocasiona un aumento en el circulante.

h) Impura.- En este caso los aumentos de los precios no son en lo absoluto simultáneos ni proporcionales.

i) Pura.- Los precios vañan en proporción y en fonna simultánea.

j) Latente.- Es cuando existe un aumento en el circulante y aún no se refleja como un aumento en los precios.

k) Reprimida.- Es cuando el gobierno controla los precios de los produdos básicos principalmente, pero esto ocasiona distorsiones económicas, pues estos produdos comienzan a escasear.

# 1.2 BREVE ANÁLISIS DE LA INFLACIÓN EN MÉXICO.

**La inflación en México comenzó a ser un verdadero problema a partir del inicio de la década de los setentas. A partir de entonces promediamos una devaluación del peso, y por lo tanto una crisis económica, casi de manera sexenal.** 

En la siguiente tabla se muestran los porcentajes de inflación del periodo 1970 a 1997

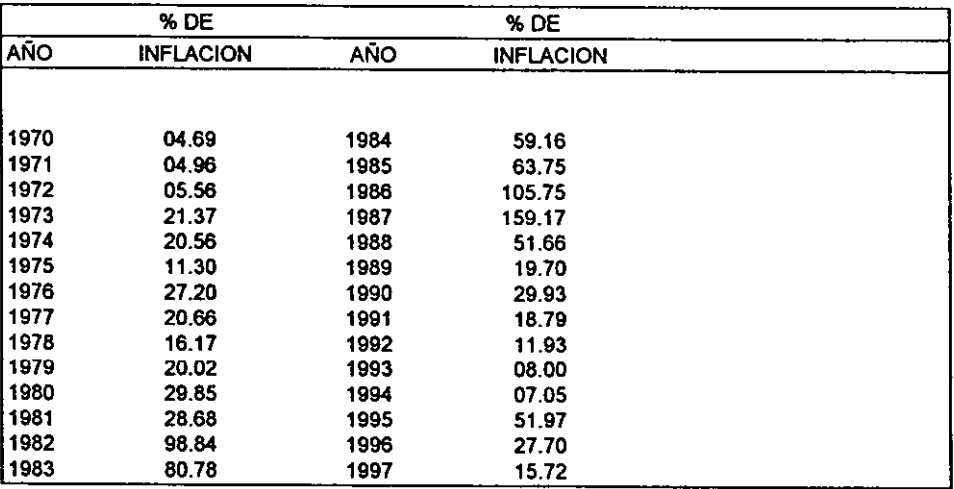

**Analizando la tabla anterior podemos observar lo siguiente:** 

**1970 fue el año con menor inflación, por lo que iniciamos con el periodo sexenal del presidente Luis Echeverria, caraderizándose por los programas populistas de gasto gubernamental y sus ataques al sector privado que provocaron la desconfianza de los inversionistas y una consecuente fuga de dólares, por lo que en su último año de gobierno en 1976 existía una considerable reducción de las reservas monetarias del país, que como ya se sabe, todo esto dió lugar a una devaluación del peso frente al dólar y a la tasa de inflación más alta, hasta ese entonces, del 27 .20** % .

José López Portillo asume la presidencia en 1977; al inicio de su mandato logra frenar la inflación y durante el mismo son descubiertos nuevos campos petrolíferos en el estado de Chiapas, lo que auguraba un repunte económico basado en las exportaciones de Pemex.

Pero la mala Administración permitió una gran cantidad de gastos y endeudamiento externo, y factores de carácter internacional . como fue el que comenzaran a bajar los precios del crudo, que repercutieron en una devaluación de la moneda mexicana en 1982, llegando a tener en ese año una tasa de Inflación del 98.84 % , algo que jamás había sucedido en México

En el país había una banca privada con un excesivo endeudamiento en dólares y un gobierno que gastaba y pedía prestado más allá de su capacidad de solvencia .

En este año de 1982 hubo una gran fuga de capitales y se decretó la nacionalización de la banca.

El gobierno de Miguel de la Madrid estableció para 1983 un sistema múltiple de control de cambios: un tipo de mercado libre y un controlado flotante para las importaciones prioritarias y la amortización de la deuda externa. Esto produjo efectos positivos, como la disminución de importaciones que trajo como consecuencia un movimiento a favor de México en la balanza comercial, y una reestruduración de la deuda externa, pero esto no fue suficiente pues ya se había dado una gran diferencia inflacionaria entre México y E. U.

De este modo para 1987 el dólar costaba más de 2,000 pesos en las casas de cambio privadas y comenzaron los pactos entre el sector inversionista privado, el gobierno y los representantes obrero y campesino para tratar de controlar la inflación; ésta se redujo para 1988 a un 51.66 %, ya que en 1986 y 1987 había sido de 105.675 % y 159.17 % , respectivamente.

Durante el periodo de Carios Salinas de Gortari observamos un control de las tasas de inflación

mediante la concertación de los pados, una Balanza Comercial en equilibrio y una política cambiaria que comenzó con el deslizamiento de un peso diario, pero que para noviembre de 1990 ya era de 40 centavos diarios.

Las espectativas del público inversionista sobre la situación de la economía en México fue favorable y comenzaron a ingresar capitales privados; fue posible la acumulación de reservas intemacio nales, disminuyeron las tasas de interés y comenzó un crecimiento de ta actividad económica . En los últimos años de este sexenio, la tasa de inflación fue a la baja; parecía que ta política salinista había logrado controlar la tasa de inflación a un sólo dígito en forma anual, pero suce dieron los históricos hechos de 1994.

Una vez entrado en vigor el Tratado de Libre Comercio hubo complicaciones en las exportaciones, Surgió el levantamiento armado en Chiapas y los asesinatos del candidato a la presidencia de la República por el Partido Revolucionario Institucional y el del Presidente del mismo Partido. Todo esto provocaron la salida de más de 10 mil millones de dólares, subieron las tasas de interes y comenzaron tos problemas de liquidez.

Así, en el último mes de 1994 el Presidente Ernesto Zedilla que acababa de asumir la presidencia reconoció la devaluación de l peso mexicano en relación a las divisas extranjeras; está de más decir lo que esto ocasionó en el año de 1995, hubo una caida del gasto tanto de consumo como de inversión y en consecuencia una gran recesión económica.

La reducción del gasto público presupuestado y el fortalecimiento de sus ingresos fueron las dos fuentes básicas para ajustar las finanzas públicas.

Actualmente aún no se resuelven del todo los problemas de liquidez y no se reconstruyen las reservas internacionales, Además la banca privada sigue con la situación de la cartera vencida.

#### 1.3 IMPORTANCIA DE LA INFORMACIÓN FINANCIERA

Actualmente los hombres de negocios enfrentan problemas en la toma de decisiones; esto se debe a la compleja estructura social y la evolución económica tan acelerada que existe. Para que estas decisiones sean correctas se debe tener información; ésta se obtiene mediante los reportes o estados financieros. pero es necesario que esta infonnación reuna ciertas caracteñsticas que son las señaladas en el boletín A-1 de Principios de Contabilidad.

• 1.- UTILIDAD: Su contenido informativo debe ser significativo, relevante, veraz y comparable, y deben ser oportunos.

2.- CONFIABILIDAD: Deben ser estables (consistentes) , objetivos y verificables.

3.- PROVISIONALIDAD: Contienen estimaciones para determinar la información, que corresponde a cada periodo contable." (1).

Los Estados Financieros Básicos comprenden al Balance General, al Estado de Resultados, de Variaciones en el Capital Contable y de Cambios en la Situación Financiera. Además de las notas que son parte integrante de los mismos.

Cabe señalar que dichos Reportes tienen insuficiencias y por lo tanto por si solos no bastan para llegar a una conclusión adecuada de la situación financiera de la empresa , pues existen elementos que no figuran en el cuerpo de aquellos. porque no son representables en dinero. Dichos elementos pueden ser la capacidad de Administración, ubicación de la empresa con respecto al abastecimiento de materias primas y mano de obra, transportes eficientes, situación de mercado donde opera, régimen fiscal. etc.

(1) Principios de Contabilidad Generalmente Aceptados, I.M.C.P. A.C. Ed. 1994, Boietín A-1.

Otro factor Importante para la interpretación de la información financiera es la fecha de formulacion, ya que generalmente se elige como ejercicio anual, el periodo comprendido del 10. de enero al 31 de diciembre, principalmente porque el gobierno considera de tal manera su ejercicio fiscal y tambien por el efedo sicológico que tiene la terminación de un año.

Pero no necesariamente debe ser así, por ejemplo, algunos despachos de Auditoria consideran su ejercicio financiero el periodo de agosto a julio del siguiente año, porque de agosto a enero hacen visitas previas de Auditoría y de febrero a mayo realizan visitas finales para concluir las Auditorías y por último, realizan y entregan los dictamenes fiscales, aunque su ejercicio para efectos fiscales sea el periodo de calendario.

Otro ejemplo puede ser el ciclo anual de la Industria de la pesca y congelación del camarón, ya que principia en julio de un año y termina en junio del siguiente. Así de esta manera, el periodo de preparación de actividades es de julio a septiembre de cada año, durante el cual reparan las embarcaciones, el equipo de pesca, de transporte y plantas congeladoras. y el periodo de actividades se inicia en octubre y llega a su nivel mínimo en el mes de junio.

En resumen, podemos aconsejar que para una mejor apreciación de los Estados Financieros, éstos deben considerar un ciclo anual que termine cuando las actividades de la empresa llegan a su nivel mínimo y da inicio el periodo de preparación de actividades de un nuevo ejercicio. Esto nos puede traer las siguientes ventajas:

1.- Los Estados Financieros reflejarán mayor aproximación en sus cifras después de un periodo completo de sus actividades.

2.- Se puede contar con los Estados Financieros anuales de los negocios de la misma actividad económica, para poder1os comparar y calcular razones estándar correctas y útiles en cada rama económica.

3.- Los Estados Financieros se preparan cuando no hay mucha actividad en ta empresa, lo que repercutirá en una mayor diligencia, corrección y detalle, Además habrá mayor eficiencia pues las inversiones en inventarios serán mínimas, así como los saldos a cargo de los clientes y la acumulación de pasivos.

4.- El fisco podrá percibir los impuestos en forna distribuida y sobre utilidades más reales, y los trámites fiscales serán más accesibles y con un menor costo: todo esto hará que los impuestos sean justos y cómodos para su pago, además de económicos en su recaudación.

/

#### 1.4 PRINCIPALES MÉTODOS DE ANÁLISIS

Los Estados Financieros son el resultado de las decisiones y operaciones realizadas bajo la dirección de la Administración. Para evaluar los resultados obtenidos habrá que someterfos a a un análisis; dicho análisis puede hacerse bajo los siguientes métodos:

# 1.· MÉTOOOS DE ANÁLISIS VERTICAL

- a) Método de reducción de Estados Financieros a por cientos
- b) Mélodo de razones simples
- e) Método de razones estandar

# 2.· MÉTOOOS DE ANÁLISIS HORIZONTAL

- a) Método de aumentos y disminuciones
- b) Método de lendencias
- e) Mélodo de control del presupuesto

1.- Métodos de análisis vertical; en estos métodos se hacen comparaciones entre el conjunto de estados financieros pertenecientes a un mismo periodo y el factor tiempo es relativo, ya que en las comparaciones verticales se trata de obtener la magnitud de las cifras y de sus relaciones.

a) Método de reducción de Estados Financieros a por cientos; consiste en reducir a porcientos las cantidades de los Estados Financieros, tomando como base o considerando una cantidad; en general es el dividir cada una de las partes del todo entre el mismo todo, y el cociente se multiplica por cien.

#### Eiemolo:

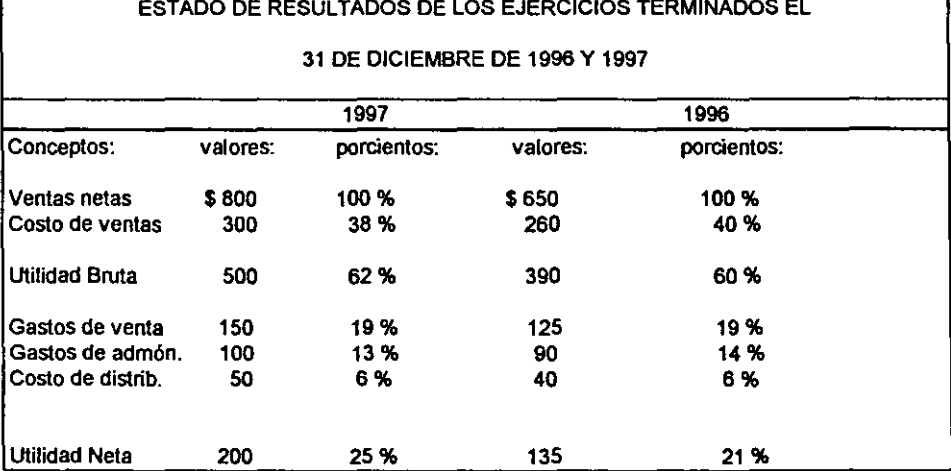

Al aplicarse este método al Balance General, deben hacerse sobre el neto de los respectivos valores del activo: es decir, eliminando las reservas complementarias de activo. tales como de depreciación, para cuentas de cobro dudoso. etc. y deben compararse por separado la reserva con el valor del activo a que complementan ya que el dato de mayor interés es la relación que guardan entre sí.

b) Método de razones simples: este método nos sirve para auxiliamos en el estudio de las cifras de los negocios, señalándonos probables puntos débiles.

Las razones más útiles son:

#### <u>ACTIVO DE INMEDIATA REALIZACIÓN = 950 = 1.9</u> PASIVO A CORTO PLAZO 500

El significado es que por cada por cada \$ 1.90 de activo de inmediata realización la empresa tiene \$ 0.90 de pasivo a corto plazo, por Jo que después de pagar todo su pasivo a corto plazo le quedaría un 90 % de éste como activo de inmediata realización.

Esta prueba es conocida como prueba de ácido y se considera en los negocios comerciales o industriales para analizar su solvencia, siendo satisfadoria cuando su valor es de más del 100 % ; de lo contrario nos indica tener precaución.

 $\frac{ACTIVO \times CIRCULANTE.}{PASIVO \times CORTO \times A ZCD} = \frac{620}{250} = 2.48$ PASIVO A CORTO PLAZO

Esto nos indica que para pagar un \$1.00 de pasivo a corto plazo contamos con \$ 2.48 de activo circulante y se refiere al nivel de operación que produce una empresa para recuperar su efectivo y así poder pagar sus deudas a tiempo.

CAPITAL CONTABLE =  $5,100 = 1,76$ PASIVO TOTAL 2,900

Significa que por cada \$ 1.00 que los acreedores invirtieron en el negocio, los dueños invirtieron \$1.76. y nos señala cuál es la posición de la empresa frente a sus acreedores y propietarios.

La razón de CAPITAL CONTABLE ACTIVOS FIJOS, nos indica que las inversiones en activos fijos deben hacerse con recursos provenientes del capltal contable, porque corresponde a tos dueños suministrar los elementos básicos de la empresa. De este modo podemos ver si los recursos del capital contable fueron suficientes o no para la adquisición del activo fijo.

En el procedimiento de VENTAS A CRÉDITO A SALDOS DE CLIENTES, nos indica las veces que el saldo a cargo de clientes se ha recuperado durante el ejercicio; al hacer la interpretación tomaremos en cuenta lo siguiente:

• El tiempo de la venta y el saldo del cliente

- Las fluduaciones de los precios

• La adopción del año contable ( natural o calendario)

- Situación económica

- Ver si los saldos están vencidos.

Ejemplo:

 $VENTAS = 1.000 = 4$ CLIENTES 250

Indica las veces del saldo a cargo de dientes

Para el método de COSTO DE VENTAS NETAS A INVENTARIOS. nos indica el periodo durante el cual han de convertirse los inventarios en numerario.

$$
Ejemplo: \underline{COSTO DE VENTAS NETAS} = 1,000 = 3
$$
  
INVENTARIOS 300

Significa que por cada \$ 1.00 que se invierte en inventarios, se venden \$ 3.00, y que la inversion total de inventarios se ha transfonnado 4 veces en efectivo o en saldo de dientes. Adicionalmente debemos tomar en cuenta para su interpretación lo siguiente:

-La diferencia en precios ya que las ventas son a precio de venta y los inventarios al costo

• Las fluctuaciones en precios durante el ejercicio.

- La diferencia en tiempo ya que la cifra de ventas se refiere a todo el ejercicio y la cifra de inventarios a sólo una parte según la rotación que se tenga.

- También influye la adopción del año natural o de calendario, pues los inventarios pueden estar a su existencia mínima o máxima .

VENTAS NETAS A ACTIVO FIJO. Un hecho que Justifica la inversión en Activo Fijo es el aumento en su productividad; desde un punto de vista financiero la unidad es el ingreso de operación que se obtiene por cada peso invertido en Activo Fijo. Por ejemplo:

<u>VENTAS NETAS</u> = <u>733</u> = 5 ACTIVO FIJO 144

El cociente significa que por cada peso invertido en tales activos se generan ventas de 5. Esta razón también nos puede indicar un exceso de inversión en Activos Fijos o una insuficiencia de ventas.

VENTAS NETAS A CAPITAL CONTABLE. Las inversiones en los negocios se hace con el objeto de obtener utilidades. esta razón es una medida para ver la eficiencia de la Administración en el manejo del Capital propio.

Ejemplo:

#### VENTAS NETAS CAPITAL CONTABLE  $= 1.000 = 0.48$ 2,085

La interpretación es que por cada \$ 1.00 de Capital Contable, se vendieros \$ 0.48 , Esta razón se utiliza para ver la insuficiencia de las ventas. ya que éstas repercuten diredamente en la obtención de las utilidades y para ver si el volumen de operaciones que maneja la empresa es proporcional al Capital con que cuenta.

e) MÉTODO DE RAZONES ESTÁNDAR; Como concepto de estándares diremos que constituyen las medidas básicas de eficiencia y que servirá como Instrumento de control mediante la comparación constante y tan frecuente como sea posible, de lo que se ha considerado que debe ser, es decir la medida estándar o datos predeterminados sobre bases de eficiencia, con los datos actuales.

Esta comparación permite medir la proporción en que se logró la finalidad propuesta con respecto a lo que se tenía prefijado, de tal manera que a las desviaciones desfavorables es donde habrá que concentrar la atención de la Administración.

Las razones estándar tienen la misma mecánica que las razones simples, la diferencia es que como la razón estándar es una medida básica de comparación, debe tomarse en cuenta el promedio de las cifras de los elementos con los cuales se desea calcular la razón estándar. por el tiempo que se juzgue satisfactorio.

La clasificación de las razones estándar es en internas y externas; las primeras se detenninan con los datos acumulados durante varios ejercicios por la experiencia propia de la empresa, las segundas se fonnan con los datos acumulados, en tiempos iguales, por la experiencia de empresas que se dedican a la misma actividad; para ello es necesario que las empresas que se agrupen sean similares y tengan uniformidad en las condiciones geoeconómicas. métodos contables, en la producción, en los artículos que vendan y en general en las prácticas de los negocios. Todo lo anterior para que sea una medida representativa.

2.-los métodos de análisis horizontal son comparaciones que se hacen entre los Estados Finan cieros pertenecientes a varios periodos; en ellos el factor tiempo es muy importante, ya que lo que se desea mostrar son los cambios y éstos se efectúan sobre el tiempo, por lo que habrá que referirlos a fechas.

a) En el MÉTODO DE AUMENTOS y DISMINUCIONES se hacen comparaciones de cifras que corresponden a dos o más fechas y a una misma clase de Estados Financieros. El objetivo es determinar los principales cambios al hacer las comparaciones y seleccionandolos para su posterior análisis.

b) El MÉTODO DE TENDENCIAS radica en hacer estimaciones sobre las operaciones y resultados futuros de la empresa, tomando como base lo acontecido en años anteriores, pero teniendo ciertas precauciones, ya que influyen en los resultados y puede hacer que se malinterpreten; esto puede ser :

- Los cambios constantes en los precios.

- Las fluctuaciones en los precios.

- Defectos en los métodos para recolectar datos.

- Desgaste natural por el transcurso del tiempo, etc.

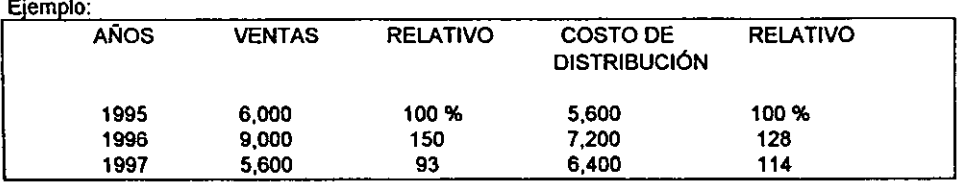

Este ejemplo nos muestra que en 1996 el incremento de las ventas fue superior al incremento en los costos de operación; esto implica una situación favorable. Pero en el año de 1997, las ventas disminuyeron y fueron superiores los costos de operación, implicando esto una situación desfavorable que a futuro se proyectará.

e) Por último tenemos el MÉTODO DE CONTROL DEL PRESUPUESTO.

El presupuesto es considerado como un mecanismo de control que comprende un programa financiero, y que establece planes de acción para poder optimizar las utilidades de la empresa. El presupuesto nos sirve para prevenir las necesidades y oportunidades que han de presentarse en el futuro, de modo que nos permitirá estar capacitados para actuar en situaciones. que transcurrido cierto tiempo, han de planterase en las empresas. Esto implica que las empresas no se conduzcan sobre oportunidades del presente y sin defensa ante el porvenir y sujeta a la audacia, habilidad o suerte de sus directores.

El presupuesto hace que exista una mayor coordinación entre los diferentes departamentos y asi como se pronostica el futuro , nos permitirá ir analizando las desviaciones o variaciones al presupuesto, midiendo la eficiencia de cada departamento.

#### CAPITULO 2. ANTECEDENTES Y MÉTODOS DE REEXPRESIÓN.

### 2.1 ANTECEDENTES DEL BOLETIN B-10

En una economía inflacionaria como la que está viviendo el país, se dice que nuestra moneda pierde poder adquisitivo todos los días .

Obviamente, unos Estados Financieros presentados a valor histórico, no reflejan una realidad de la posición financiera de la empresa a detenninada fecha y mucho menos si se pretenden mostrar comparativamente; tampoco servirá de nada aplicar algún método de análisis financiero ya que sus resultados serían distorsionados por la inflación.

Es aquí donde surge la necesidad de aduallzar la infonnación financiera; para ello en mayo de 1970 la Comision de Plincipios de Contabllidad emitió un boletín Ululado ACTIVO FIJO ( serie azul), enfocado a sólo la actualización de los activos fijos mediante avalúas y utilizando como contracuenta el • superévtt por revaluación de Activos Fijos • presentada dentro del Capital Contable; su contenido no llegó a protocolizarse aunque fue considerado por cierto número de empresas.

En el año de 1973 se emite el Boletin A-1, en donde se establece el principio de contabilidad conocido como de <sup>•</sup> valor histórico original <sup>•</sup> el cual exponemos a continuación:

• Las transacciones y eventos económicos que la contabilidad cuantifica se registran según las cantidades de efedivo que se afeden *o* su equivalente *o* la estimación razonable que de ellos se haga al momento en que se se consideren realizados contablemente. Estas cifras deberán ser modificadas en el caso en que ocurran eventos posteriores que les hagan perder su significado; aplicando métodos de ajuste en fonna sistemática que preserven la imparcialidad y objetividad de la infonnación contable, si se ajustan las cifras por cambios en el nivel general de precios y se aplican a todos los conceptos susceptibles de ser modificados que integran los estados

**financieros. se considerará que no ha habido violación de este principio; sin embargo, esta situación debe quedar debidamente aclarada en la Información que se produzca** •.

**Aquí nos damos cuenta de que se estableció la norma de que la información financiera puede**  separarse del costo o valor histórico cuando ocurran hechos que le hagan perder su significado, **además de mencionar que dicha actualización deberá hacerse por el método de ajustes por**  cambios en el nivel general de precios, aunque deja la posibilidad de aplicar otro método sin **mencionarlo expresamente.** 

**No obstante lo mencionado anteriormente, cuando se emitió el Boletín A-1 no se emitió la normatlvidad especifica para actualizar la información financiera.** 

En febrero de 1980, La Comisión de Principios de Contabilidad publicó el Boletín B-7, REVELACIÓN DE LOS EFECTOS DE LA INFLACIÓN EN LA INFORMACIÓN FINANCIERA, cuyo **propósito era el de corregir los conceptos del balance y del estado de resultados que habían sido distorsionados por la inflación. señalando los conceptos que se debían actualizar:** 

**a) El inventario y costo de ventas.** 

b) Inmuebles. maquinaria y equipo, asi como su depreciación acumulada y la del ejercicio e) Inversión de los accionistas ( capital contable); incluyendo la determlnacion de la reser**va para mantenimiento de capital, ganancias o pérdidas acumuladas por posición monetaria y el superávit por retención de activos no monetarios.** 

**Este boletín se encontraba en un proceso evolutivo y experimental y por ello como un criterio prudente consideraba el concepto de ganancias o pérdidas acumuladas por posición monetaria**  (actualmente resultado por posición monetaria) dentro del capital contable y no en el estado de **resultados.** 

**La actualización de la lnformacion, no afectaba la información financiera básica, sino que se debía presentar como complemento de ésta, y el método podía ser cualquiera de los siguientes:** 

**a) Método de ajuste por cambios en el nivel general de precios. utilizando los I.N.P.C.** 

**b) Método de actualización por costos específicos con base en valores de reposición.** 

**Este Boletín S.7 sirvió para establecer un periodo experimental, evolutivo y de auscultación de**  tres años, para dar paso para que en junio de 1983 el I.M.C.P. publicara el Boletín B-10, • RECONOCIMIENTO DE LOS EFECTOS DE LA INFLACION EN LA INFORMACIÓN FINANCIERA·, que Incorporaba la experiencia ya obtenida *y* dejaba sin efecto al Boletín **S.7 . Las camcteñsticas principales se mencionan a continuación** :

- **a) Se reconoce que la actualización debe registrarse contablemente en asientos de diario y mayor y no extralibros como en el Boletín 8·7.**
- b) Se continúa con la opción de que cada empresa utilice el método de actualización que **considere conveniente según sus particularidades.**
- e) Incorpora una nueva tennlnología conocida hoy como COSTO INTEGRAL DE FINANCIA-MIENTO, que es una cuenta en donde se agrupan todos los gastos *y* productos financieros, pero agregando además el Resultado por Posición Monetaria.
- **d) La actualización de las partidas deben ser las mismas del Boletín S.7:** 
	- **Inventarlos y costo de ventas**
	- · **Inmuebles, maquinaria y equipo, depreciación aaimulada y depreciación del ejercicio.**
	- Capital Contable.
	- **El resultado por Tenencias de Activos no monetarios.**
	- **El costo Integral de financiamiento ( incluyendo el resultado por posición monetaria** )

### PRIMER DOCUMENTO DE ADECUACIONES AL BOLETÍN B-10

En Octubre de 1985, se dio a conocer el primer documento de adecuaciones al Boletín B-10; sus aspectos relevantes fueron que las partidas de los estados financieros que deben actualizarse son: En el balance, todas las partidas no monetarias, Incluyendo al capital contable, y sólo podrán actualizarse mediante costos específicos los inventarios y los activos fijos, si así lo cree conveniente la empresa, En el estado de resultados, los costos o gastos asociados con los activos no monetarios y en su caso los ingresos asociados con los pasivos no monetarios.

El efecto monetario que se lleve a los resultados debe cuantificarse en unidades monetarias promedio ( de poder adquisitivo similar al de los *otros* componentes del estados de resultados). Para este propósito, el efecto monetario del periodo será la suma algebraica de los efectos monetarios mensuales detenninados aplicando a las posiciones monetarias existentes al principio de cada mes, las tasas de inflación de los meses correspondientes (cuantificadas estas últimas. con base en el índice nacional de precios al consumidor).

# SEGUNDO DOCUMENTO DE ADECUACIONES AL BOLETÍN B-10

En enero de 1988 entra en vigor este segundo documento: en él se modifica la presentación del Resultado por Posición Monetaria cuando era favorable. o sea , si existe una posición monetaria corta , aceptando sin límite su contabilización en el costo integral de financiamiento. Es necesario observar que anteriormente a este segundo documento, cuando se determinaba un resultado por posición monetaria favorable, éste se registraba en resultados siempre y cuando no excediera del saldo deudor de la suma algebraica de los intereses pagados, intereses cobrados, fluctuaciones cambiarias y otros gastos y productos financieros, el remanente tenía que acreditarse al capital contable: Esta disposición fue para un mejor reconocimiento de los efectos de la inflación en el Estado de Resultados.

Con respecto a la comparabilidad con estados financieros de periodos anteriores, se debe revelar al menos los siguientes rubros a pesos de poder adquisitivo de la fecha de los estados financieros del último ejercicio que se está informando:

A pesos promedio : - ventas netas

- utilidades de operación
- utilidad (pérdida) neta

A pesos de cierre : - Activos totales

- Capital Contable

# TERCER DOCUMENTO DE ADECUACIONES AL BOLETiN B-10

Es en enero de 1990 cuando entra en vigor el tercer documento de adecuaciones al Boletín B-10, habiendo cuatro aspectos relevantes.

1) Se establece que todos los estados financieros deben actualizarse; éstos comprenden el Balance General, Estado de Resultados, Estado de cambios en la Situación Financiera y Estado de Variaciones en el Capital Contable.

Lo trascendente de esta disposición es que se deroga el Boletín B-11, ESTADO DE FLUJO DE EFECTIVO O ESTADO DE CAMBIOS EN LA SITUACIÓN FINANCIERA EN BASE A EFECTIVO, siendo sustituido por el Boletín B-12, ESTADO DE CAMBIOS EN LA SITUACIÓN FINANCIERA, que entró en vigor a partir de enero de 1990.

2) Las partidas que integran el capital contable tales como capital social, reserva legal, utilidades por distribuir, etc. se deben presentar en valores actualizados sin desglosar lo referente a valor histórico y a su actualización, y a través de notas, para que el usuario tenga mayor información, presentar el desglose mencionado. Sólo cuando la empresa lo considere necesario por razones particulares. podrá expresar el valor histórico y su actualización por separado.(Párrafos 6.1 y 6.2 de dicha adecuación).

3) Para que puedan ser comparables dos o más ejercicios, todos los estados financieros deberán estar expresados en pesos de poder adquisitivo de cierre del último ejercicio.

4) Por último nos señala que cada uno de los rubros que conforman el Estado de Resultados, tendrán que ser actualizados mensualmente a unidades monetarias con el mismo poder adquisitivo, de esta manera están obligando a las empresas a elaborar sus Estados Financieros mensuales y con el mismo poder de compra de cada uno de sus rubros.

#### CUARTO DOCUMENTO DE ADECUACIONES AL BOLETÍN B-10

Este fue promulgado en diciembre de 1991, en el cual se eliminó el reconocimiento del riesgo cambiario de acuerdo con la metodología de la paridad técnica establecida por el Boletín B-10. Esta paridad técnica se determinaba dividiendo el I.N.P.C. de México entre el de Estados Unidos de Norteamérica, multiplicando ese cociente por el tipo de cambio de 1977 como año base, siempre y cuando este resultado fuese superior al tipo de cambio de valor de mercado.

Esta metodología implicaba un cargo al costo Integral de financiamiento (C.l.F.) con crédito a un pasivo por riesgo cambiarlo, en aquellos casos en que las empresas mostraran una posición monetaria pasiva en moneda extranjera y la paridad oficial, traducida en dólares norteamericanos, estuviera por debajo de la paridad técnica de la propia divisa estadounidense,

Se observa que el hecho de que el tipo de cambio a valor de mercado haya sido superior en fonna consistente al detenninado de acuerdo a la fónnula establecida, indica que el peso mexicano había estado subvaluado (hasta diciembre de 1991 en que estuvo vigente dicho apartado).

Se concluye que la aplicación de la paridad técnica o de equilibrio no tuvo trascendencia durante el periodo comprendido de 1984 a 1991, por lo que se derogó su aplicación.

#### QUINTO DOCUMENTO DE ADECUACIONES AL BOLETÍN B-10

En marzo de 1995 se promulgó el quinto documento de adecuaciones. Las dispocisiones de este documento entrañan en vigor a partir del 1o. de enero de 1996 y básicamente establece lo siguiente:

La comisión seleccionó el método de ajustes por cambios en el nivel general de precios , porque considera que es el que mejor se apega a los requerimientos actuales, no viola el principio de valor histórico original, mantiene la objetividad de la información y es congruente con la nonnatividad aceptada Internacionalmente.

Por lo tanto, debe descontinuarse la actualización de inventarios y costo de ventas, inmuebles, maquinaria y equipo y su correspondiente depreciación acumulada y la del ejercicio, mediante el método de costos específicos y apJicarse únicamente el método de ajuste por cambios en el nivel general de precios: sin embargo se podrá revelar en notas a los estados financieros, los costos especificas relativos a estos activos.

- Prevalecen los limites de valor de uso y valor de realización, como los máximos a los que se presenten los valores edualizados de los activos señalados.

- Transitoriamente dispone que el resultado por tenencia de adives no monetarios acumulado a ta fecha en que se Inicie Ja aplicación de esta adecuación, por formar parte del patrimonio de los accionistas, queda sujeto a lo que decidan tos mismos, sin embargo, no se podrá llevar a los resultados del ejercicio.

- Aquellas empresas que han venido aplicando el método de costos específicos, deberán tomar el valor así determinado de Jos conceptos ya seflalados,a la fecha de aplicación de este documento, como la base sobre la cual en lo sucesivo, se aplicará la actualización por el método de ajustes por cambios en el nivel general de precios.

Posteriormente, se publicó un Addendum al quinto documento de adecuaciones al Boletín 8-10 para diferir la entrada en vigor a partir de enero de 1997 con objeto de dar oportunidad a que las empresas tengan un año más para prepararse para abandonar el método de costos específicos y reconociendo que, en el momento actual, existe un, desfasamiento importante entre los factores de Inflación y el cambio de paridad del nuevo peso.

Por último se emite un Quinto Documento de Adecuaciones al Boletín B-10 (Modificado), en donde el cambio principal es que se permite la opción de utilizar costos de reposición para reconocer los efectos de la Inflación en los inventarios y el costo de ventas y de indización para maquinaria y equipo y su depreciación respectivas, bajo las siguientes reglas:

- a) En el caso de Inventarios y costo de ventas, cuando una entidad considere que de esta manera se adualizan en forma más relevante dichas partidas.
- b) Para maquinaria y equipo, cuando extsta una clara identificación del costo histórico en la moneda del país de origen, será este el costo histórico que se actualice, utilizando el I.N.P.C. del país de origen, cuya resultante se convertirá a pesos.

No obstante se confirma como regla general el método de ajuste por cambios en el nivel general de precios, ya que es el que mejor se apega al concepto de costo histórico, base de los principios Internacionales más reconocidos.

# 2.2 MÉTODOS PARA DETERMINAR LA ACTUALIZACIÓN

# A) MÉTODO DE AJUSTE POR CAMBIOS EN EL NIVEL GENERAL DE PRECIOS

También conocido como método de INDEXACIÓN, éste consiste en corregir la unidad de medida (es decir, la moneda, que es lo que se distorsiona como consecuencia de la inflación) en que están expresados los costos originales que sirvieron de base para registrar los conceptos no monetarios *y* los gastos asociados a los mismos, mediante factores derivados del indice general de precios.

El indice de precios es una medida estadística que se usa en economía para expresar el cambio porcentual en los precios de un bien en dos momentos distintos. En México se conoce como •indice General de Precios al Consumidor- y es publicado mensualmente en el Diario Oficial de la Federación.

• Este procedimiento consiste en recopilar cada mes 35,000 cotizaciones diredas en 16 ciudades, sobre los precios de aproximadamente 1,000 articulas y servicios específicos.

Los promedios de dichas cotizaciones dan lugar a los indices de 172 conceptos genéricos sobre bienes y servicios que fonnan la canasta del índice general de cada una de las ciudades a nivel nacional. La estructura de ponderaciones está basada fundamentalmente en las cifras de la •encuesta de ingresos y gastos familiares en México en 1963·, realizada por el Banco de México.<sup>•</sup>(1)

Resumiendo podemos decir que el método consiste en homogeneizar el poder de compra de las transacciones registradas en unidades monetarias del pasado a las equivalentes a la fecha de cierre de la información financiera.

<sup>(1)</sup> Dominguez Orozco, Jaime. La Reexpresión Fiscal y el I.S.R. -7 ed. México : ISEF S.A. 1997

Este procedimiento refleja las siguientes características:

1) Es sencillo y oportuno: el procedimiento no es complicado y su elaboración es rápida. esto facilita la actualización de la información mensual de acuerdo a lo establecido por el tercer documento de adecuaciones.

2) Es económico; su aplicación no tiene mayores costos que el utilizar una microcomputadora y un programa para el cálculo del mismo.

3) Su aplicacion es uniforme y su verificaclon es fácil; este método no se basa en apreciaciones personales, ya que toma como referencia las unidades monetarias contenidas en la documentación respectiva, siendo esto congruente con el principio de valor histórico original, el procedimiento es verificable por lo que se cumple con dos características fundamentales de la Información contable, su utilidad y su confiabilidad.

4) Su aceptación es generalizada; Este método es congruente con la normativldad Internacional contable.

5) En ténninos generales no es muy significativa; Esta caracteristica se debe a que el I.N.P.C. elaborado por el banco de México no considera los valores no monetaños de las empresas, tales como. Inventarios, inmuebles, maquinaria y equipo los cuales se comportan en forma diferente al incremento de los artículos y servicios de primera necesidad que contempla dicho indice. Esto hace que no se rescate el verdadero significado de las cifras contenidas en la información financiera.

Aunque las cuatro primeras características son favorables para que se recomiende su aplicación, esta última es tan relevante que hace reflexionar sobre este método.
## B) MÉTODO DE COSTOS ESPECIFICOS.

También llamado valores de reposición, y se entiende como tal la cantidad de dinero necesaria para adquirir un activo semejante en su estado actual ( valor de adquisición más costos incidentales tales como fletes, seguros, instalación etc. menos demérito. ) que le permita a la empresa mantener su capacidad operativa. Éste se puede detenninar mediante Avalúo de un perito independiente 6 empleando un indice específico que pudiera haberse emitido por el Banco de México u otra institución de reconocido prestigio.

El avalúo por medio del perito. implica la detenninación del valor de reposición de los activos fijos mediante un estudio técnico practicado por valuadores independientes de competencia aaeditada; el estudio técnico debe satisfacer por lo menos los siguientes requisitos:

A) Proporcionar los datos siguientes correspondientes a los distintos bienes:

1.-VALOR DE REPOSICIÓN NUEVO. Es la estimación del costo en que Incurriría la empresa para adquirir en el momento adual un activo nuevo semejante al que se está usando, más todos los costos adicionales necesarios ( fletes, instalación, derechos etc. ) para que estuviese listo para su funcionamiento, permitiéndole mantener una capacidad operativa equivalente.

2.-VALOR NETO DE REPOSICIÓN. Es la diferencia entre el valor de reposición nuevo y el demérito provocado principalmente por el uso y obsolescencia.

3.-VIDA ÚTIL REMANENTE. Es el tiempo que se considera puede servir el activo a la empresa.

4.-VALOR DE DESHECHO. Es lo que se estima puede valer el activo al final, una vez terminada su vida útil, cuando se tienen elementos suficientes que indiquen su posible existencia. 8) Deben ser tratados en forma congruente todos los bienes que sean de una misma clase y tengan caracteristicas comunes.

C) En el cálculo técnico deben asignarse valores específicos a los distintos bienes en existencia o a tos grupos que sean homogéneos.

Para el método de costos específicos, las causas que originan diferencias entre las cifras a su valor histórico y las cifras a su valor de reemplazo son entre otras :

.- La Inflación, es decir, la pérdida del poder adquisitivo de la moneda .

. - La oferta y la demanda .

. • La plusvalía de los bienes .

. • La estimación defeduosa en la vida probable de los bienes.

Cabe mencionar que el método de ajuste por cambios en el nivel general de precios sólo toma en cuenta el primero de éstos.

Las caraderisticas de este método son las siguientes:

1) Es inoportuno y costoso.

El procedimiento del avalúo es complejo por lo que hay que contratar un perito valuador que detennine el costo específico a la fecha de cierre de la infonnación financiera y tratándose de inmuebles, maquinaria y equipo, se requieren meses para el cálculo del primer avalúo. Por concepto de honorarios del perito valuador, este es un costo considerable.

#### 2) Es subjetivo.

Por la complejidad del trabajo, en algunas circunstancias el perito valuador, se basa en apreciaciones personales, de esta menera, si se hacen dos avalúos de un mismo activo por peritos diferentes, las cifras serán distintas.

3) No reconoce el principio de valor histórico original.

No toma en cuenta los valores provocados por intercambios realizados en el pasado, ya que se basa en los valores generados en el presente.

4) Se dificulta su verificación e interpretación.

Debido a lo establecido en los puntos dos y tres descritos anteriormente, es difícil de verificar e interpretar, haciendo mención de que una de las características de la información contable es que sea verificable.

5) No es uniforme.

Sólo se aplica en algunas de las partidas de los estados financieros, concretamente a: inventarios y costo de ventas, activo fijo, su depreciación acumulada y la del ejercicio.

6) Tiene una mayor significación.

No obstante las deficiencias indicadas, y debido a los elementos que toma en cuenta , existe la opinión de que da una Imagen más real de la empresa en cuanto a la valuación de sus inversiones no monetarias y asegura el mantenimiento del capital.

Considero que este método no puede ser eliminado para que sólo sea aplicable el de ajuste por cambios en el nivel general de precios, como se pretendió con el quinto documento de adecuaciones. ya que como se ha visto las condiciones económicas del país no son estables y sus niveles de inflación aún no son controlables y en una situación así, el aplicar el método de ajuste por cambios en el nivel general de precios sobre los adivos no monetarios implicaría a largo plazo una distorsión sobre el valor real de estos rubros.

Sólo en una economía estable y con inflación anual de un dígito, pudiera ser eliminado éste método, situación que parece ser que aún tardará algunos años.

### 2.3 IMPORTANCIA DE LA REEXPRESIÓN PARA EFECTOS FISCALES.

Aún cuando este apartado no pretende profundizar sobre la reexpresión fiscal ya que es en verdad un tema bastante amplio y complejo, si es necesario mencionarto porque la Inflación es tan importante en nuestro país, que las autoridades fiscales decidieron reexpresar las bases para el cálculo de los impuestos. Por lo que de manera breve hablaremos de las dispocisiones fiscales del I.S.R. con respecto al problema inflacionario.

Hubo una época de transición de 1987 a 1990, en que las empresas sociedades anónimas se basaban para el cálculo de sus impuestos en dos disposiciones, lo contenido en el Título VII de la ley del I.S.R., para base tradicional y en el Título 11, para base ampliada o nueva; esta base ampliada incluye la ganancia por inflación . En la base tradicional, las ganancias por inflación no se consideraban ingresos acumulables, pero la tasa de impuestos aplicable era del 42% y ahora es del 34 %. Si para fines de B-10 la ganancia por inflación surge de comparar pasivos monetarios y activos monetarios y así obtener una posición monetaria, para fines fiscales la ganacia por Inflación sólo existe cuando el componenete inflacionario de las deudas supera a los intereses a cargo que tenga una sociedad. Se tendrá una pérdida por inflación para fines fiscales no cuando se tenga una posición monetaria larga, sino cuando el componente inflacionario de los aédüos supere a los intereses devengados a favor. Para fines fiscales, las pérdidas cambiarlas se consideran intereses a cargo y las ganancias cambiarias. intereses a favor. Es necesario explicar entonces el concepto de componente inflacionario de las deudas y de los créditos.

Primero es necesario separar deudas con el sector financiero y deudas con el sector no financiero. Es necesario determinar los saldos promedios mensuales de dichas partidas. Respecto al sector financiero será necesario calcular el promedio diario de deudas bancarias y e proveedores ; anticipo de clientes y demás deudas, se calculará promediando saldos al inicio y al final del mes. Dichos promedios se les aplicará la inflación o factor de ajuste mensual y así poder determinar el componente inflacionario mensual. Lo mismo se hace con los créditos. Con respecto al sector financiero, saldos en bancos o en inversiones temporales, será el promedio diario y con respecto al sector no financiero se promedia el saldo final y el inicial , para luego multiplicar por el factor de ajuste de inflación mensual y calcular el componente inflacionario de los créditos.

A las empresas les afecta favorablemente el componente inflacionario de los créditos, ya que esto les provoca una deducción fiscal si se supera a los intereses devengados a favor o reduce el total de Intereses ganados que se acumulan. Les perjudica el componente inflacionario de las deudas puesto que puede provocar un Ingreso acumulable si se toma en ganancia por Inflación, o reducirá el total de intereses a cargo que se puedan deducir.

Existen diferencias entre clasificación de partidas para efectos fiscales respecto a efectos contables de S.1 O. Por ejemplo, las cuentas por cobrar en ventas en abonos en donde se haya optado por el diferimiento de Ingresos para fines fiscales, no se incluye dentro de los créditos para el cálculo del componente inflacionario, pero sí se Incluye dentro de los activos financieros o monetarios.

Los préstamos a funcionarios o socios no se admiten dentro de los créditos, ni los saldos en caja o cuentas por cobrar con plazo Inferior de 30 dias.

No obstante, los anticipos a proveedores, confonne a jurisprudencia, sí se induyen como créditos para el cálculo del componente, aún cuando para fines del Boletín 8-10 sean considerados como un inventario y por lo tanto una partida no monetaria. En cuanto a pasivos y deudas, el fisco lnduye como deudas los saldos de capital social cuando se trate de sociedades que sean subsidiarias con el fin de obligarias a que consoliden. Para fines contables las adecuaciones al B-10 aclaran que el capital social preferente, cuando se trate de acciones preferentes redimibles o capital social amortizable, constituye partida monetaria, pero fiscalmente se respetará como capital social y no como deuda.

Las retenciones de Impuestos y deudas con el seguro social y demás pasivos por impuestos, son partidas monetarias para efectos del B-10 y posición monetaria, pero no se incluyen como deudas en el cálculo del componente inflacionario de éstas.

También existe la deducción adicional que pennite deducir por consecuencia de la inflación, depreciación actualizada de activos fijos y amortización de cargos y gastos diferidos, que para fines fiscales se consideran inversiones.

Resumiendo, las partidas que se reexpresan fiscalmente son:

- 1.- Intereses y ganancia o pérdida inflacionaria
- 2.- Costo de ventas, con deducción de compras
- 3.- Activo fijo y depreciación
- 4.- Pérdidas fiscales
- 5.- Capital
	- a) Actualización del costo de adquisición de acciones en caso de enajenación (incluyendo terrenos)
	- b) Determinación de la cuenta de capital de aportación en caso de reducción de capital o liquidación de personas morales ( CUCA ).
	- e) Detenninación de la cuenta de utilidad fiscal neta ( CUFIN ).

Realmente podemos decir que son los mismos conceptos reexpresados financieramente por B-10 y bajo un procedimiento semejante, pero con un objeto diferente, ya que mientras la reexpresión financiera por B-10 pretende dar una información más real sobre la situación de una empresa en un entorno Inflacionario, la reexpresión fiscal pretende corregir la recaudación de impuestos en una sttuaclón similar.

# CAPÍTULO 3. PROCEDIMIENTO PARA LA APLICACIÓN DEL MÉTODO DE AJUSTE POR CAMBIOS EN EL NIVEL GENERAL DE PRECIOS.

#### 3 .1 CONSIDERACIONES GENERALES

En este capítulo se pretende presentar el proceso de actualización mediante el método de ajuste por cambios en el nivel general de precios. que es la propuesta principal por parte de los principios de contabilidad generalmente aceptados, para dar solución al problema del reconocimiento de la inflación en los estados financieros.

Para reflejar adecuadamente los efectos de la inflación se han hecho las siguientes consideraciones:

- Todos los estados financieros deben expresarse en moneda del mismo poder adquisitivo, siendo éste el de la fecha de balance.
- Cuando se presenten estados financieros comparativos, deben expresarse en pesos de poder adquisitivo de cierre del último ejercicio informado.
- En el caso de la actualización de inventarios y costo de ventas, inmuebles, maquinaria y equipo y su correspondiente depreciación acumulada *y* del pertodo. se establece como regla general el método de ajuste por cambios en el nivel general de precios, No obstante se pennite la opción de utilizar costos de reposición bajo las siguientes reglas:
- a) En el caso de inventarios y costo de ventas se restablece la posibilidad de adualización mediante costos de reposición en el caso de que una entidad considere que de esta fonna se actualizan en fonna más relevante dichas partidas.
- b) Para maquinaria *y* equipo que incluye los de fabrtcaclón. el de cómputo *y* el de transporte. cuando exista una ciara identificación del costo histórico en la moneda del país de origen, ya sea porque se adquirió en el extranjero o porque habiéndose comprado en México, el origen es del extranjero, será éste el costo histórico que se actualice. Esta actualización se efeduará

utilizando el indice de precios al consumidor ( 1.N.PC.) del país de origen, cuya resultante se convertirá a pesos, utilizando el tipo de cambio de mercado al momento de la valuación. Las partidas que no cumplan con la identificación antes señalada, se actualizarán utilizando el I.N.P.C. de México. En el caso de la primera aplicación de este método alterno. los saldos iniciales serán los del 31 de diciembre de 1996.

e) En el caso de que se siga el procedimiento de actualización que pennite esta opción, toda la maquinaria y equipo identificable se deberá valuar consistentemente por ese método.

- Además, deberá detennínarse el costo integral de financiamiento.

- Las inversiones en subsidiarias no consolidadas y asociadas previstas en el Boletín B-8, deben presentarse valuadas por el método de participación, determinado con base en los estados financieros actualizados de las subsidiarias y/o asociadas.

Para que sean comprensibles los estados financieros se debe revelar.

- En los estados financieros y en notas a los mismos, que la infonnación está expresada en pesos de poder adquisitivo a detenninada fecha.
- Datos importantes, como criterios de cuantificación ó significado e implicación de ciertos conceptos.

Cabe hacer la observación de que no es necesario ni recomendable presentar infonnación en pesos nominales para evitar posibles confusiones al interpretar los estados financieros.

#### 3.2 PARTIDAS MONETARIAS

Las partidas monetarias son aquellas que estan pactadas y representan pesos nominales y por lo tanto con el transcurso del tiempo su valor en pesos no se modifica, es decir al convertirse en efectivo será la misma cantidad que la establecida en las cifras contables . Las partidas monetarias se clasifican en: Partidas monetarias del Activo, -Caja y bancos -Inversiones en bancos -Clientes -Documentos por cobrar (independientemente de su plazo) -Deudores diversos -Cuentas por cobrar a funcionarios y empleados partidas monetarias del pasivo -Proveedores -Acreedores diversos -Documentos por pagar (independientemente de su plazo) -Créditos bancarios (independientemente de su plazo) - Impuestos por pagar

Como ya se mencionó anterionnente, con el transcurso del tiempo su valor nominal no se modifica, pero al convertirse en efectivo si pierden su poder adquisitivo o poder de compra, De esta manera las partidas monetarias del adivo ocasionan una pérdida y las partidas monetarias del pasivo nos representan una utilidad.

Esta utilidad o pérdida es la que se conoce como RESULTADO POR POSICIÓN MONETARIA (REPOMO) y que se presenta dentro del Costo Integral de Financiamiento (CIF). Para el cálculo del REPOMO primero se determina la posición monetaria, ta cual puede ser.

1.- Posición monetaria larga o adiva, en donde los activos monetarios son mayores a los pasivos monetarios, en este caso la empresa absorbe tos efectos de la inflación como un resultado desfavorable en la posición monetaria.

2.- Posición monetaria corta o pasiva, en este caso los pasivos monetarios son mayores a los activos monetarios, a diferencia del anterior, aquí los pasivos absorben los efectos de la inflación, lo que ocasionará una utilidad por posición monetaria a la empresa.

3.- Posición monetaria nivelada, aquí los activos y pasivos monetarios son iguales y no ocasionan ni útilidad ni pérdida por inflación , esta situación es dificil que se presente y no amerita mayores comentarios.

#### EJEMPLO:

Recordemos que los saldos finales del mes anterior son los iniciales de este mes, en este caso determinamos el resultado por posición monetaria de enero 97.

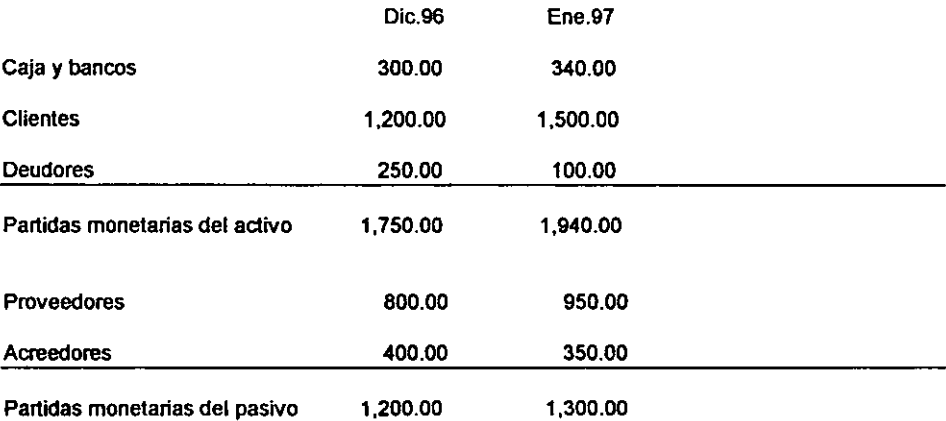

Fador de ajuste mensual

1.N.P.C. ENERO 97 205.5410 = 1.0257 I.N.P.C. DICIEM.98 200.3880

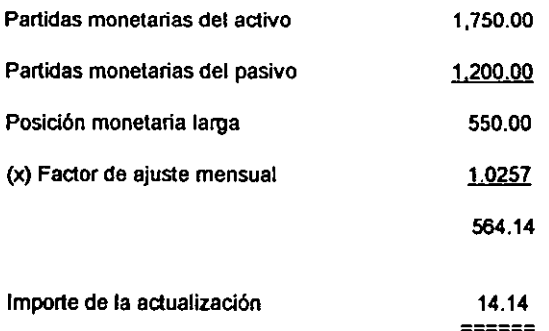

#### 3.3 INVENTARIOS

El concepto de acuerdo al Boletín C-4, el rubro de Inventarios lo coslituyen los bienes de una empresa destinados a la venta o a la producción para su posterior venta, tales como materia prima, producción en proceso, artículos tenninados y otros materiales que se utilicen en el empaque, envase de mercancia o a las refacciones para mantenimiento que se consuman en el ciclo normal de operaciones.

Los Inventarios pueden valuarse conforme a los siguientes métodos:

• COSTO IDENTIFICADO.· Por las caracteñsticas de ciertos artículos, en algunas empresas es factible que se identiftquen específicamente con su costo de adquisición o producción.

• COSTO PROMEDIO.· Como su nombre lo indica, la forma de determinarlo es sobre la base de dividir el importe acumulado de las erogaciones aplicables, entre el número de artículos producidos.

- PRIMERAS ENTRADAS PRIMERAS SALIDAS ( PEPS ).- Se basa en la suposición de que los primeros artículos en entrar al almacén o a la producción, son los primeros en salir de él, por lo que las existencias al finalizar cada ejercicio, quedan prácticamente registradas a los últimos precios de adquisición, mientras que en resultados los costos de venta son los que corresponden al inventario inicial y las primeras compras del ejercicio.

- ÚLTIMAS ENTRADAS PRIMERAS SALIDAS ( UEPS ).- consiste en suponer que los últimos artículos en entrar al almacén o a la producción, son los primeros en salir de él, por lo que siguiendo este método, las existencias al finalizar el ejercicio quedan prácticamente registradas a los precios de adquisición o producción más antiguos, mientras que en el estado de resultados los costos son más actuales.

Antes de presentar un ejemplo haremos las siguientes consideraciones:

Si la rotación de inventarios es muy rápida, por ejemplo de 24 nos indica que cada 15 días se está renovando nuestro inventario, por lo que se considera adualizado automáticamente, independientemente del método de valuación usado y no se necestta aplicar ningún método de reexpresión.

SI la rotación de inventarios es de 3 6 4 es necesario su adualización. cabe recordar que al usar PEPS, el inventario queda adualizado más no así el costo de ventas, y al emplear UEPS el costo de ventas estará actualizado pero el inventario no; en estos casos el concepto que no quedó actualizado deberá actualizarse por cualquiera de los procedimientos señalados.

EJEMPLO: La actualización de inventarios y del costo de ventas está ligado, por lo que éste ejemplo induirá a ambos.

Primera adualización a diciembre de 1996

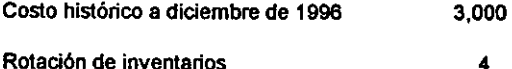

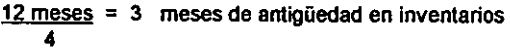

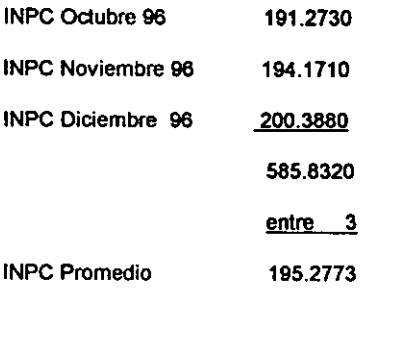

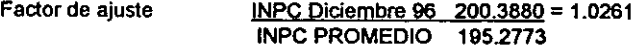

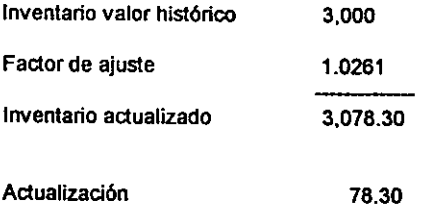

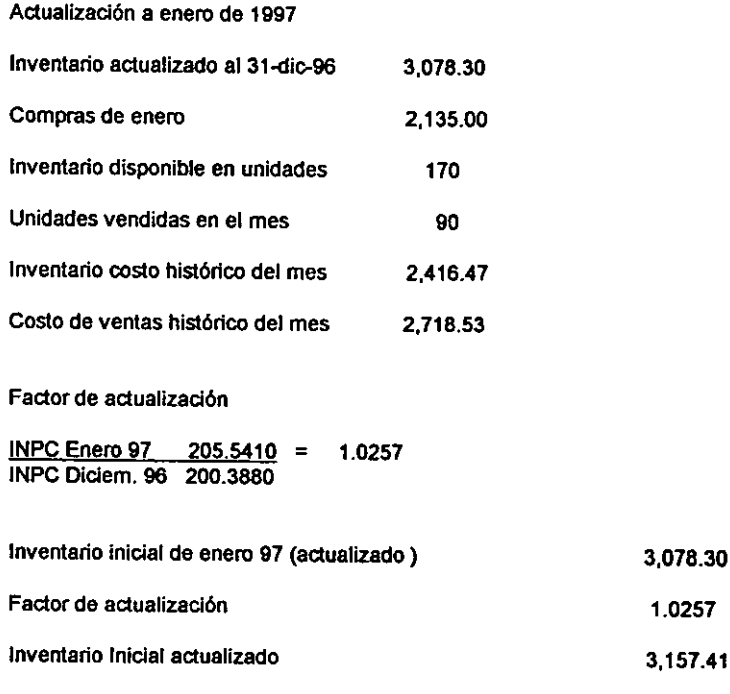

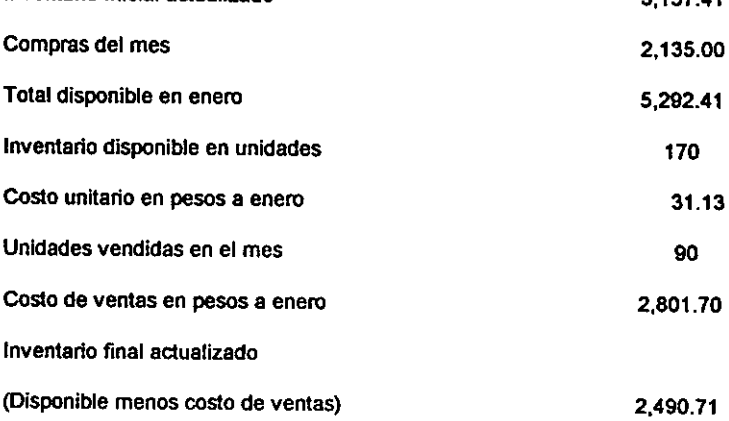

 $3,078.30$  $1.0257$ 

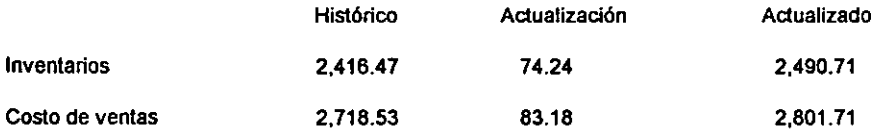

#### 3.4 ACTIVOS FUOS TANGIBLES Y SU DEPRECIACIÓN

La definición nos la dá el Boletín C-6, Inmuebles maquinaria y equipo son bienes tangibles que tienen por objeto, a) el uso o usufructo de los mismos en beneficio de la entidad. b) la producción de artículos para su venta o para el uso de la propia entidad y e) la prestación de servicios a la entidad, a su clientela o al público en general. La adquisición de estos bienes denota el propósito de utilizarlos y no de venderlos en el curso normal de las operaciones de la entidad.

Algunos aspectos que debemos tener en cuenta para reexpresión de éstos activos son los siguientes:

Los activos en desuso se valuarán a su valor neto de realización ( precio estimado de venta menos los costos en que se incurrían para venderlos).

Tambien cuando existan activos que se proyecten vender o deshacerse de ellos en un futuro inmediato, su importe no deberá exceder su valor de realización ( precio que se obtendría en el mercado si se pusiera para su venta).

Cuando se tengan indicios de que los valores actualizados de los activos son excesivos en proporción con su valor de uso ( ingresos potenciales que se espera obtener de ellos menos sus costos y gastos relativos ), es necesario hacer la reducción hasta dicho valor.

Ya sea en el cuerpo de los estados financieros o en sus notas, se deben revelar los principales grupos que lo integran, su costo actualizado y su depreciación acumulada, el método seguido para su valuación y depreciación, monto de los activos no actualizados y causa para no hacerfo, sus gravamenes etc.

En cuanto a la depreciación el Boletín C-6 nos dice que es un procedimiento de contabilidad que tiene como fin distribuir de una manera sistemática y razonable el costo de los activos fijos tangibles, menos su valor de desecho, si lo tienen, entre la vida útil estimada de la unidad. Por lo tanto, la depreciación contable es un proceso de distribución y no de valuación.

Esta distribución puede hacerse confonne a dos criterios generales, uno basado en tiempo y otro en unidades producidas.

Dentro de cada uno de los criterios generales, existen varios métodos alternativos y debe adoptarse el que se considere más adecuado, según las políticas de la empresa, y caradeñsticas del bien.

Ejemplo: Realizaremos la primera actualización a diciembre de 1996 y al mes de enero de 1997 de maquinaria que tiene un valor histórico de 20,000 y una depreciación acumulada de 7,733.

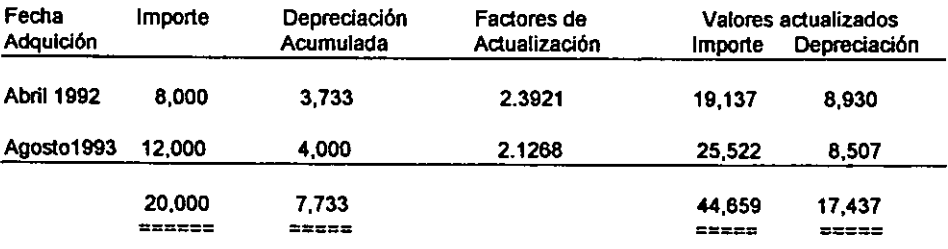

INPC DIC.96 = 200.3880 = 2.3921 INPC ABR.92 83.7675

INPC DIC.96 = 200.3880 = 2.1268 INPC AG0.93 94.2168

INPC ENE.97 = 205.5410 = 1.0257 INPC DIC.96 200.3880

**Actualización al mes de enero de 1997.** 

#### **Valores actualizados**

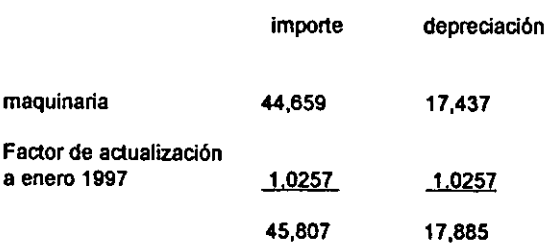

Importe de la actualización por el mes de enero 1997.

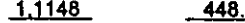

**Depreciación del mes** :

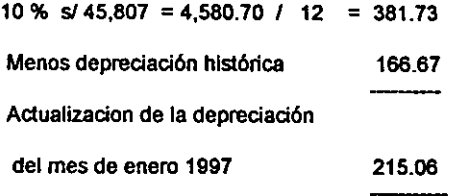

#### 3.6 CAPITAL CONTABLE

**La definición de acuerdo al Boletín C-11 nos dice que el capital contable es el derecho de los propietarios sobre los activos netos que surge por aportaciones de los dueños, por transacciones y otros eventos o circunstancias que efectan una entidad, el cual se ejerce mediante reembolso o**  distribución.

**De acuerdo a su origen. el capital contable está fonnado por capital contribuido y capital ganado o déficit, en su caso.** 

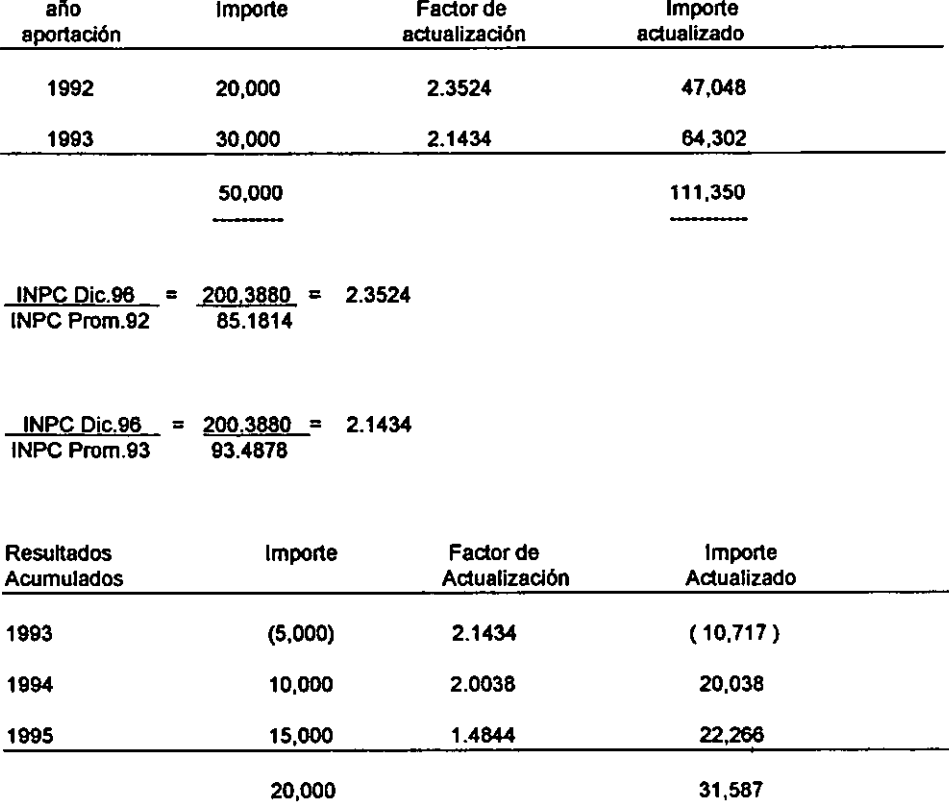

**Ejemplo : capital social, primera actualización a diciembre 96 y enero 97** 

INPC Dic.96 = 200.3880 = 2.1434 INPC PROM.93  $INPC Dic. 96 = 200.3880 = 2.0038  
INPC Prom.94 = 100.0000$ </u>  $INPC Prom.94$  $INPC Dic.96 = 200.3880 = 1.4844  
INPC Prom.95 134.9992$ </u> INPC Prom.95

**En las actualizaciones subsecuentes, simplemente se aplicará el factor que corresponda del INPC del mes de cierre entre el JNPC del mes inmediato anterior.** 

INPC Ene.97 = 205.5410 = 1.0257 INPC Dic. 96 200.3880

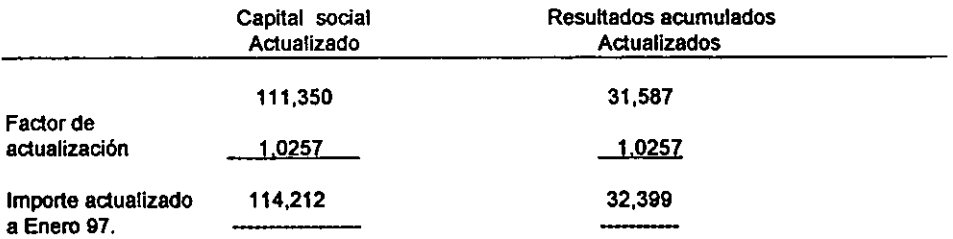

#### 3.6 RESULTADO DEL EJERCICIO.

De acuerdo al Boletín A-11, éste nos dice que la utilidad neta es la modificación observada en el **capital contable de la entidad, después de su mantenimiento, durante un periodo contable determinado, originada por las transacciones efectuadas, eventos y otras circunstancias, excepto las distribuciones y los movimientos relativos al capital contribuido.** 

**El resultado del ejercicio está expresado en su mayoña en pesos de poder de compra promedio**  del periodo, para su actualización será expresado en pesos de poder de compra del fin del **ejercicio, para ello debe estar ajustado por las correcciones al costo de ventas, la depreciación del periodo y el resultado por posición monetaria.** 

**EJEMPLO: se actualizará el resultado por el mes de enero y posteriormente a pesos de febrero**  de 1997.

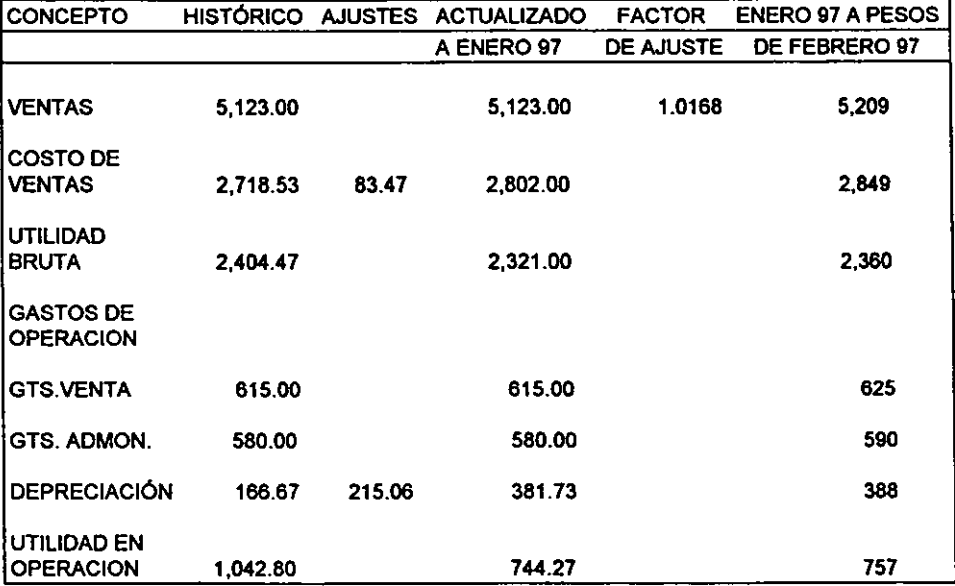

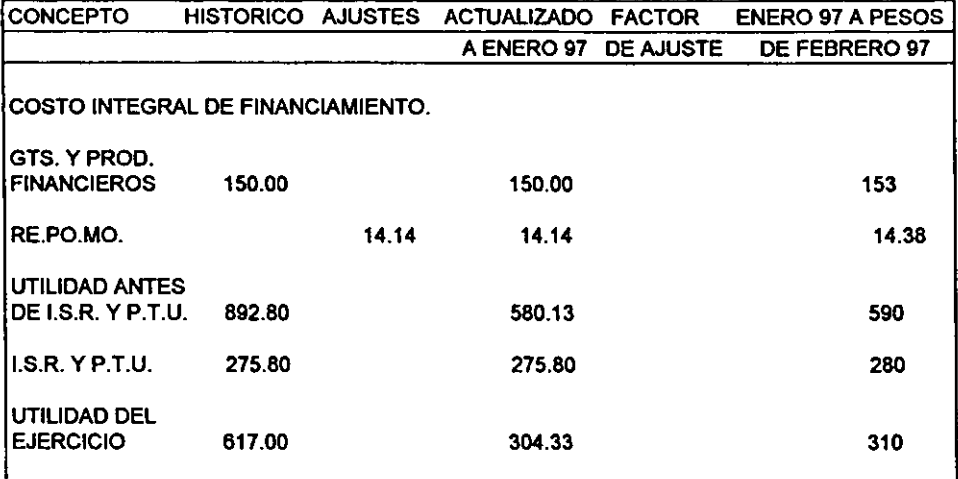

 $\ddot{\phantom{a}}$ 

#### 3.7 COSTO INTEGRAL DE FINANCIAMIENTO.

Este concepto sustituye y amplía el rubro de gastos y produdos financieros, incluyendo además de los intereses y las fluctuaciones cambiarias, el resultado por posición monetaria, el cual ya vimos su determinación anteriormente.

El efecto monetario nace del hecho de que existen partidas monetarias que durante una época inflacionaria ven disminuido su poder adquisitivo, al mismo tiempo que siguen manteniendo su valor nominal, lo que se refleja en una pérdida o utilidad.

El efecto monetario mensual será determinado aplicando a la posición monetaria existente al principio de cada mes, ta tasa de inflación del mes correspondiente en base al factor dertvado del índice nacional de precios al consumidor, Posteriormente el efecto monetario del periodo deberá ser expresado en pesos de poder adquisitivo del cierre del periodo o del ejercicio al igual que las demás partidas del estado de resultados.

CAPÍTULO 4. CASO PRÁCTICO COMPARATIVO DE REEXPRESIÓN POR ÍNDICES Y POR COSTOS ESPECÍFICOS.

#### 4.1 PLANTEAMIENTO DEL PROBLEMA.

En este capítulo, desarrollaremos un caso práctico en donde partiremos de un Balance General que ya está reexpresado por el método de costos especificas y por lo tanto en su capital contable tiene la cuenta de Resultado por Tenencia de Activos no Monetarios; de esta forma para el ejercicio de 1997 se encuentra con la vigencia de la quinta adecuación al Boletín B-10, la cual consiste en sólo reexpresar por el método de cambios en el nivel general de precios.

Para analizar esta situación, realizaremos la reexpresión para el ejercicio de 1997 por ambos métodos y haremos la comparación de sus estados financieros para determinar el efecto que puede tener el sólo aplicar el método de cambios en el nivel general de precios, tal como lo establece la quinta adecuación al Boletín B-10.

Con el fin de hacer más práctico este ejercicio, consideraremos que el periodo comprende sólo cuatro meses por lo que reexpresaremos y haremos estados financieros por el periodo de enero a abril de 1997.

La infonnación necesaria para el desarrollo de la reexpresión es la siguiente:

- a) La empresa que llamaremos Compañia S.A. de C.V. se dedica a la compra.venta del articulo • A •.
- b) Esta sociedad fue constituida en mayo de 1990, y a la fecha permanece como negocio en marcha.
- e) La compañia, desde su constitución no había reexpresado sus estados financieros, hasta que la Administración decidió que éstos se reexpresaran por primera vez en el ejercicio de 1996, y para contar con una mejor información sobre sus activos fijos contrató los servicios de un perito valuador.

4.2 ÍNDICE DE PAPELES DE TRABAJO.

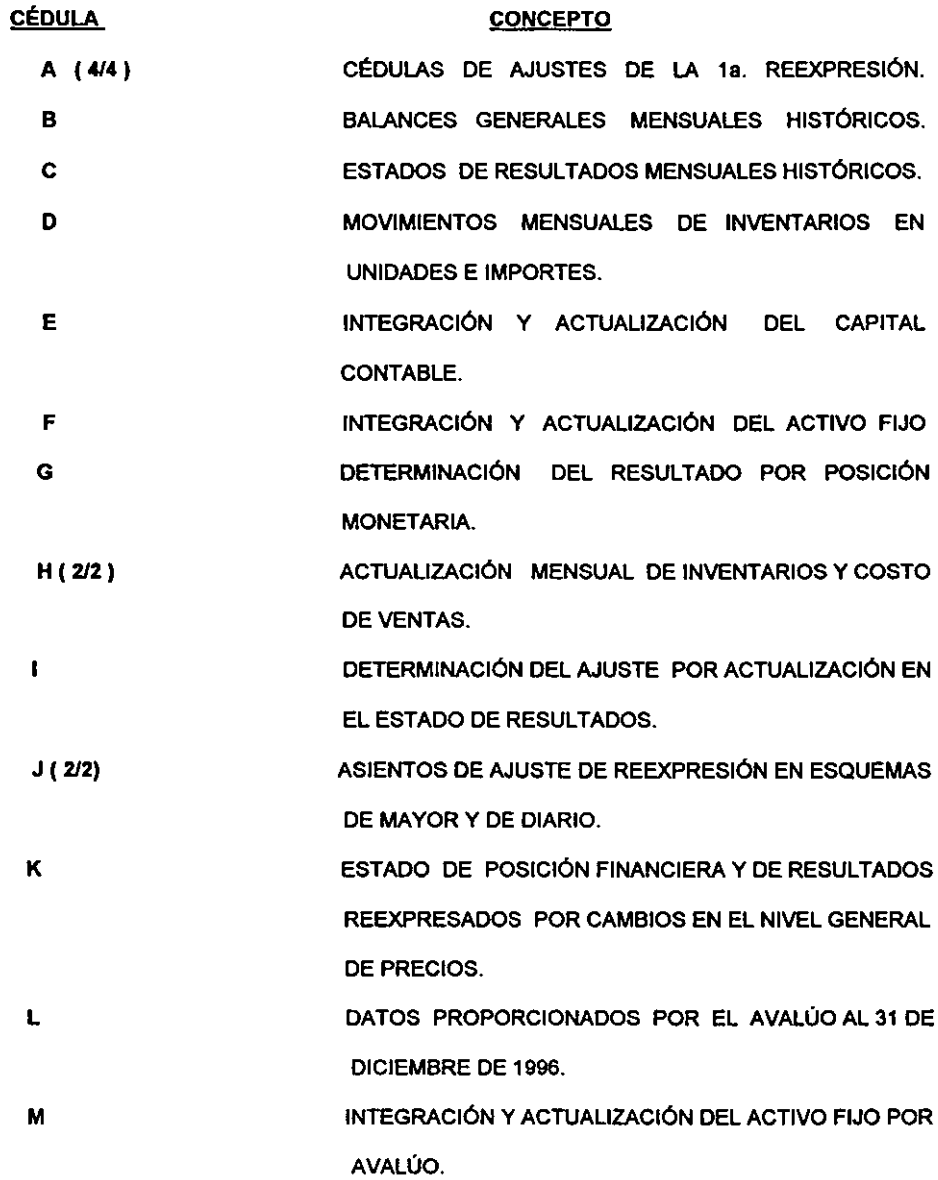

- N ACTUALIZACIÓN DEL INVENTARIO Y COSTO DE VENTAS POR COSTOS ESPECIFICOS.
- Ñ DETERMINACIÓN DEL RETANM· A ABRIL DE 1997.
- o p DETERMINACIÓN DEL AJUSTE POR ACTUALIZACIÓN EN EL ESTADO DE RESULTADOS ( COSTOS ESPEC(FICOS ). ASIENTOS DE AJUSTES DE REEXPRESIÓN EN ESQUEMAS DE MAYOR Y DE DIARIO.
- a ESTADO DE POSICIÓN FINANCIERA Y DE RESULTADOS REEXPRESADOS POR COSTOS ESPECfFICOS.
- R BALANCES GENERALES COMPARATIVOS EN SUS REEXPRESIONES.

## ACTUALIZACION DEL BALANCE GENERAL

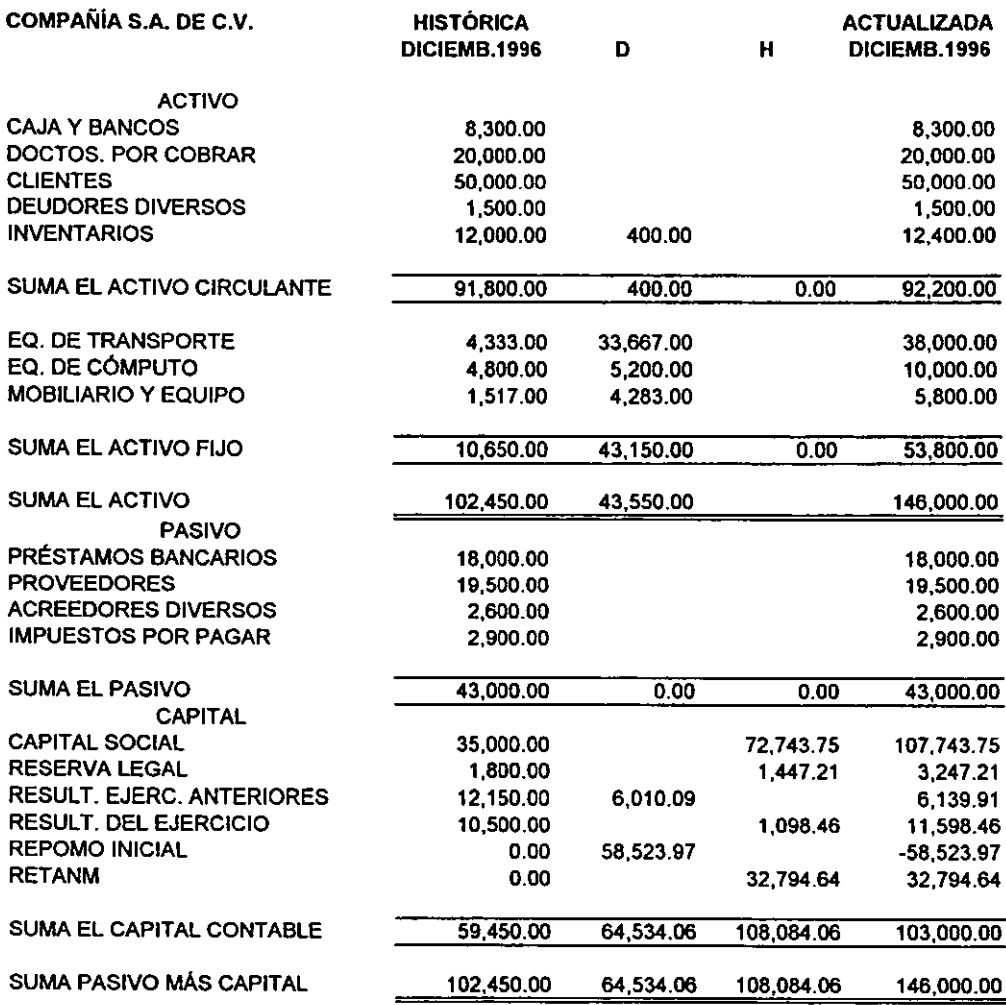

 $\bar{1}$ 

### !ASIENTOS DE AJUSTE DE REEXPRESIÓN EN ESQUEMAS DE MAYOR

COMPAÑÍA S.A. DE C.V.

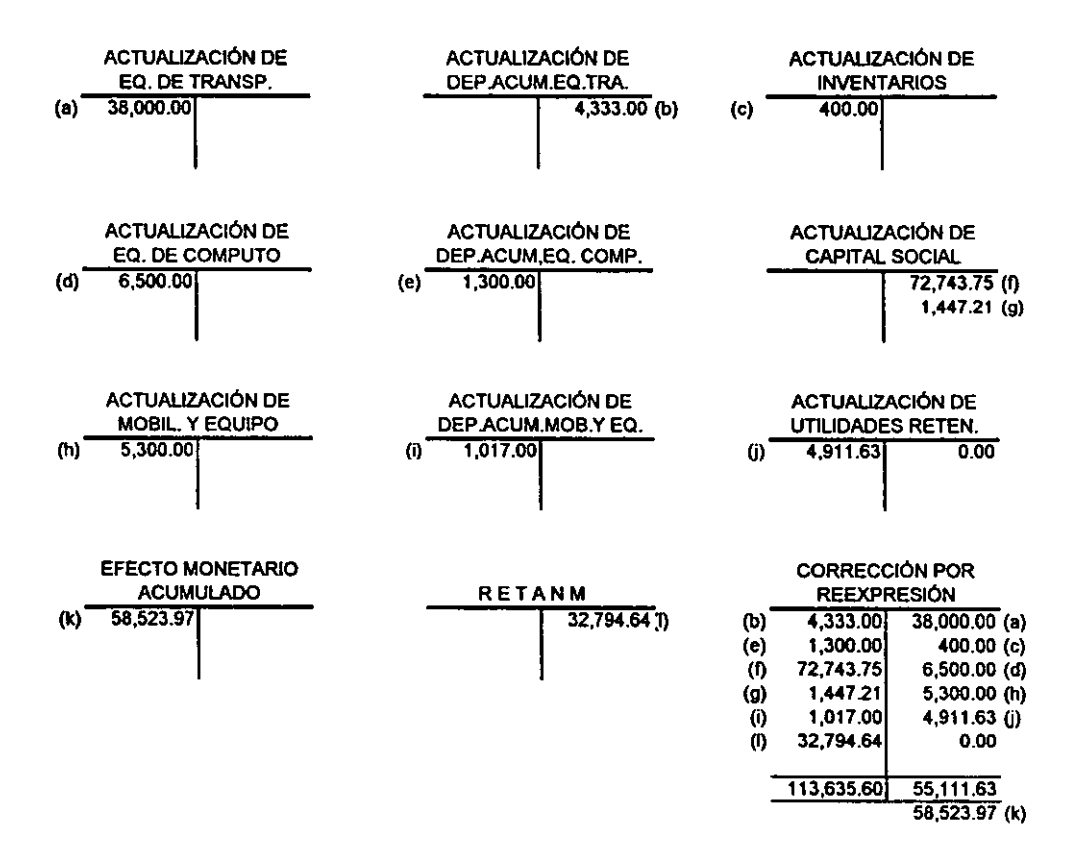

## REEXPRESIÓN DEL ACTIVO FIJO POR CAMBIOS EN EL NIVEL GENERAL DE PRECIOS

COMPAÑIA S.A. DE C.V.

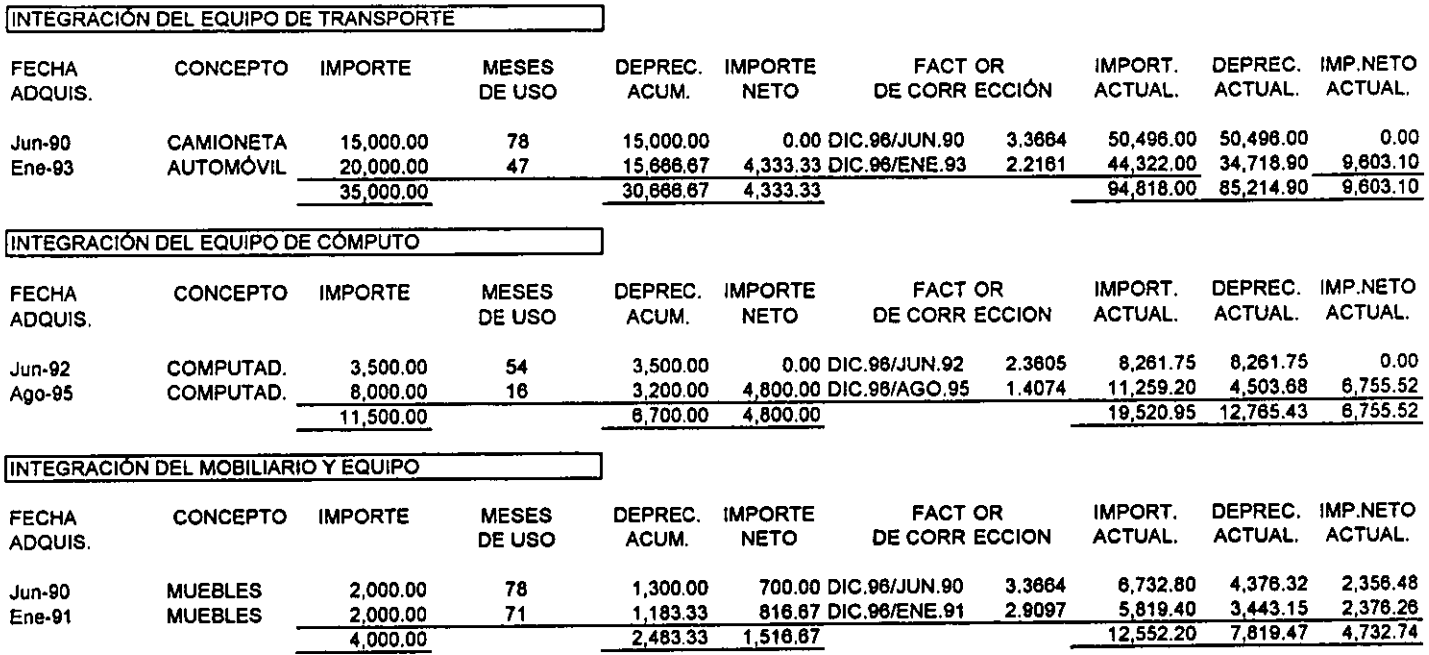

5,800.00

## !REEXPRESIÓN POR COSTOS ESPECIFICOS Y DETERMINACIÓN DEL RETANM

### **COMPAÑiA S.A. DE C.V.**

DETERMINACIÓN DEL RETANM

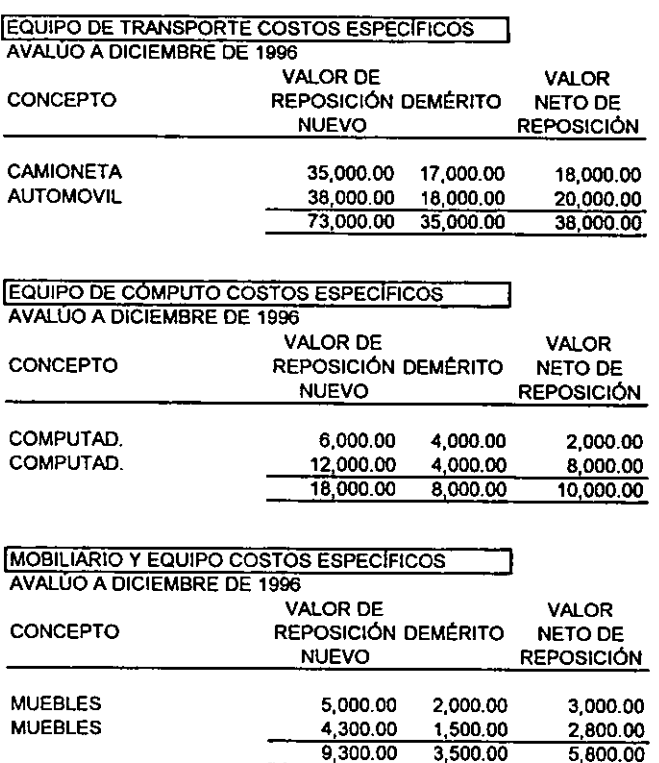

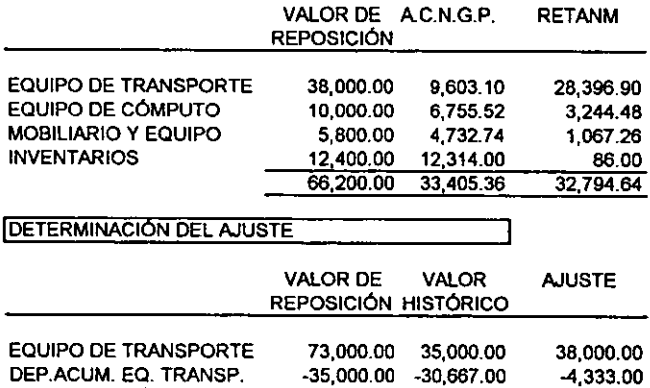

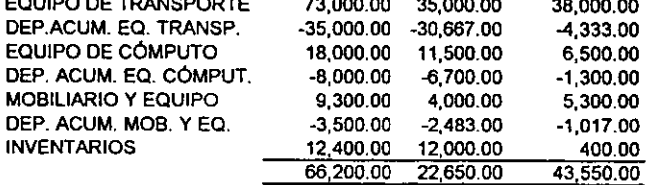

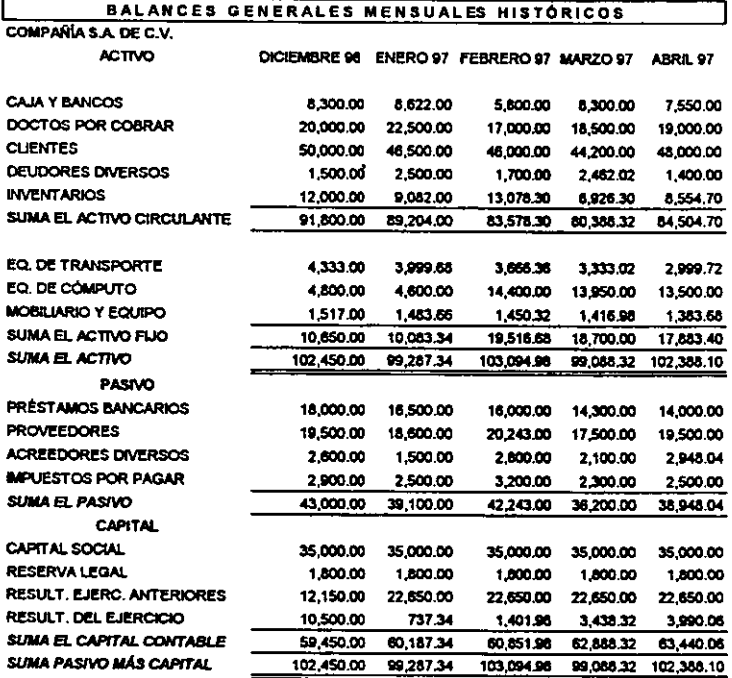

**1 BALANCES GENERALES MENSUALES PREVIOS A LA REEXPRESIÓN COMPARÍA S.A. DE C.V.** 

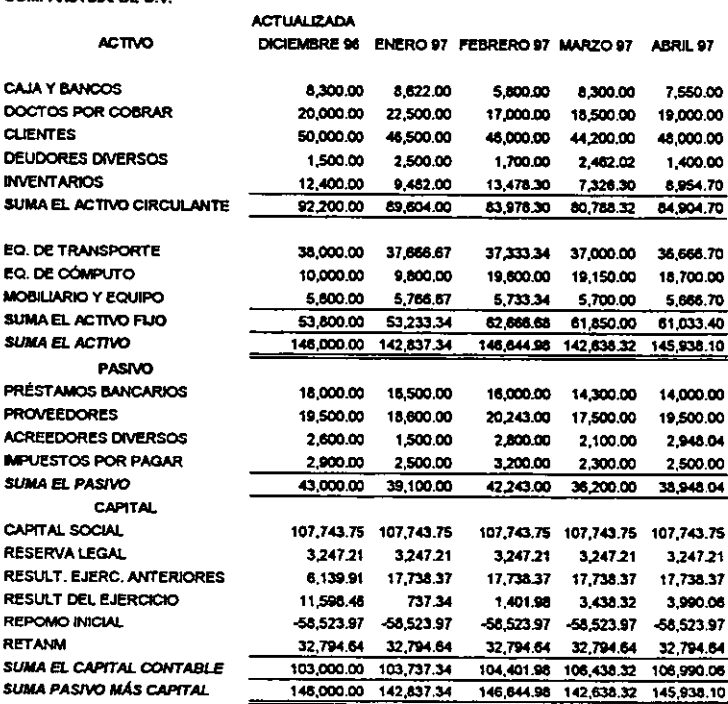

## ESTADOS DE RESULTADOS MENSUALES HISTÓRICOS

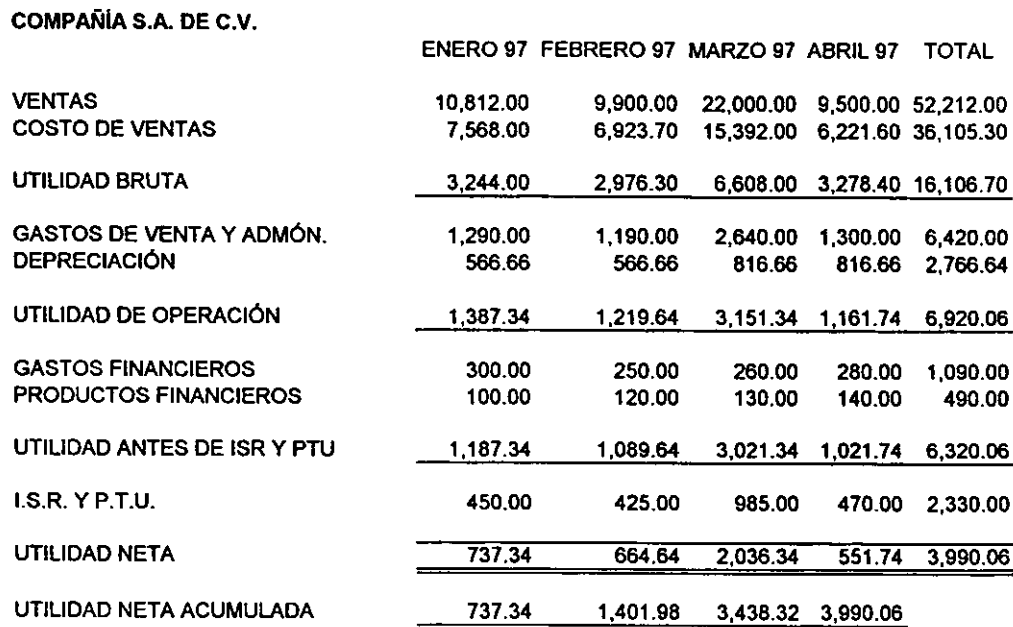

### MOVIMIENTOS MENSUALES DE INVENTARIOS EN UNIDADES E IMPORTES, ARTICULO "A"

COMPAÑIA S.A. DE C.V.

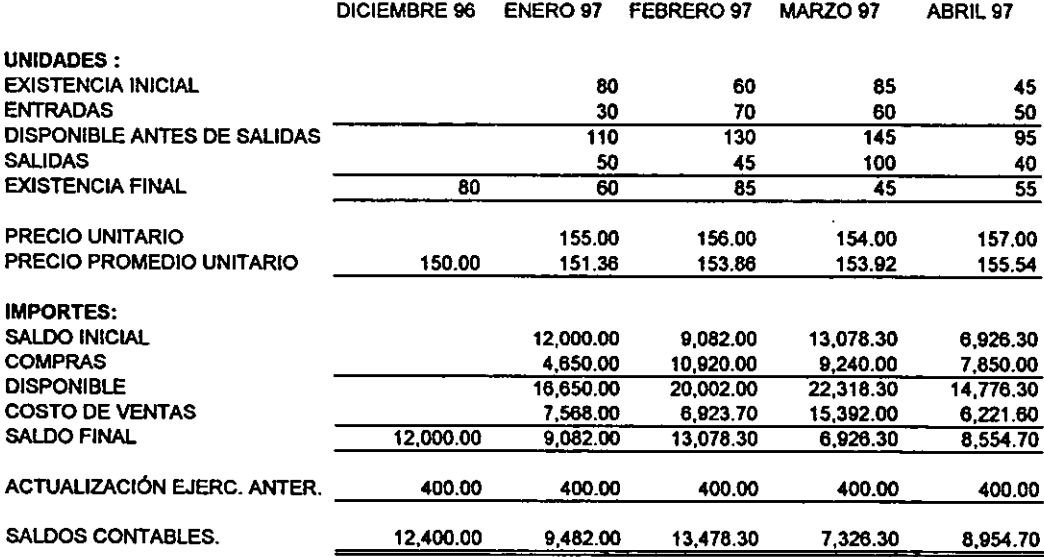

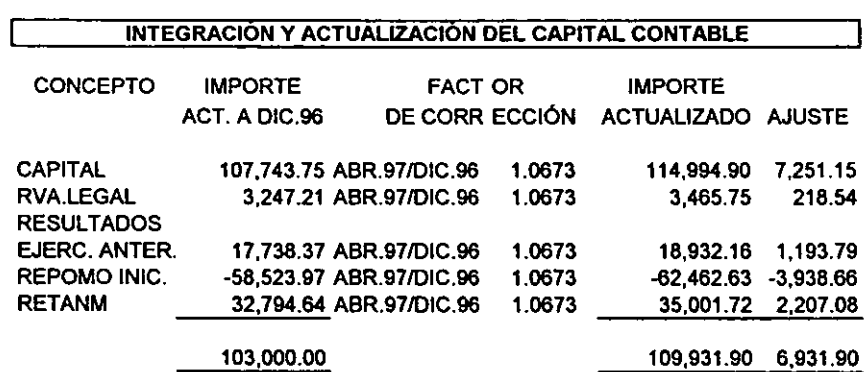

#### CÉDULA F

I INTEGRACIÓN Y ACTUALIZACIÓN DEL ACTIVO FIJO j

COMPAÑÍA S.A. DE C.V.

!INTEGRACIÓN DEL EQUIPO DE TRANSPORTE}

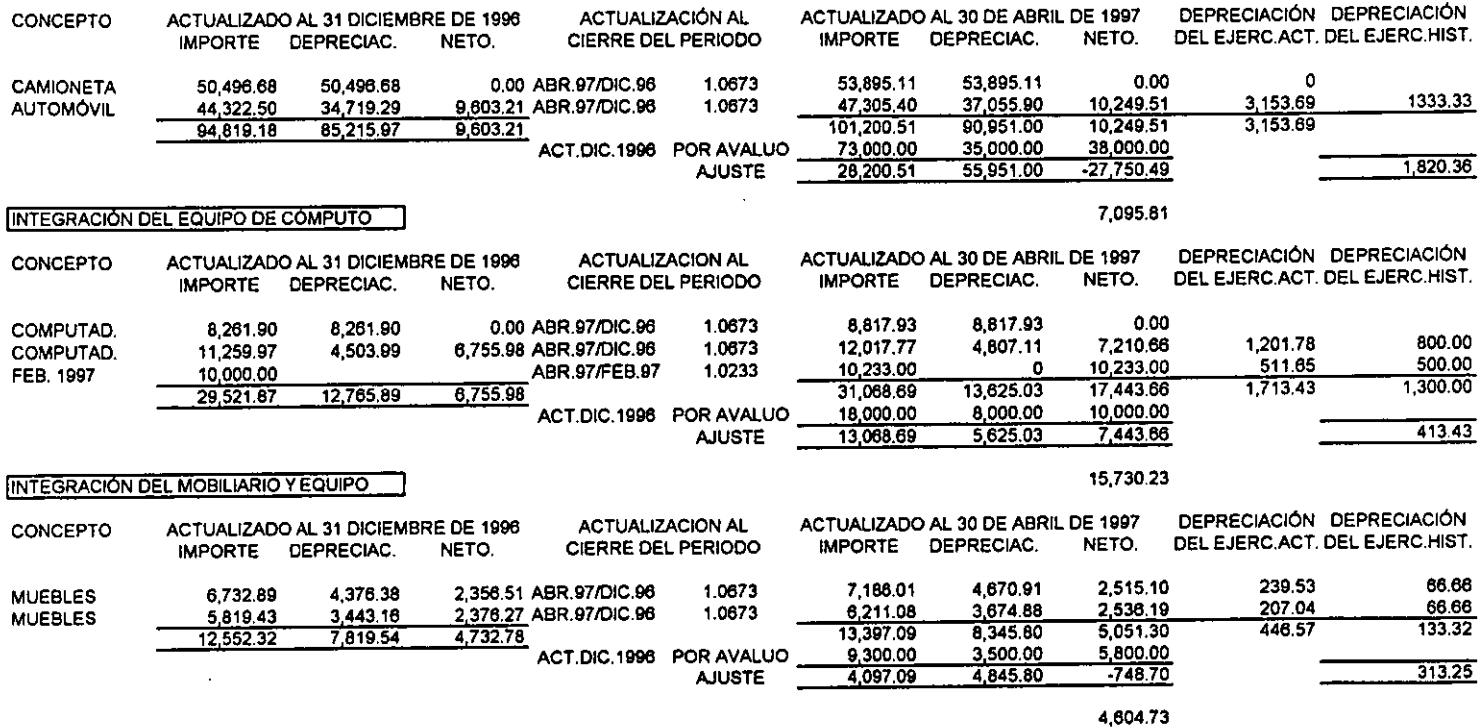

**RESUMEN** 5,313.69 766.6Sj

## OETERMINACION DEL RESULTADO POR POSICIÓN MONETARIA

## COMPAÑIA S.A. DE C.V.

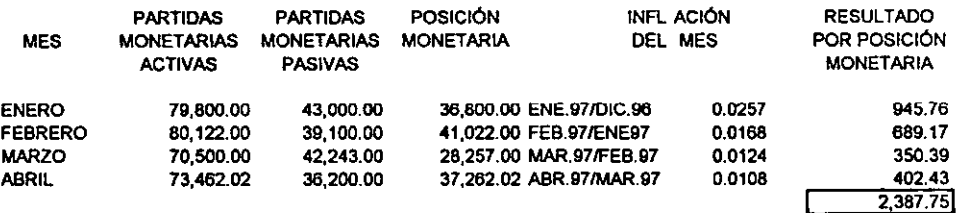
### ACTUALIZACIÓN DEL INVENTARIO FINAL Y DEL COSTO DE VENTAS COMPAÑIA S.A. DE C.V.

### **ENERO 97**

 $\sim$ 

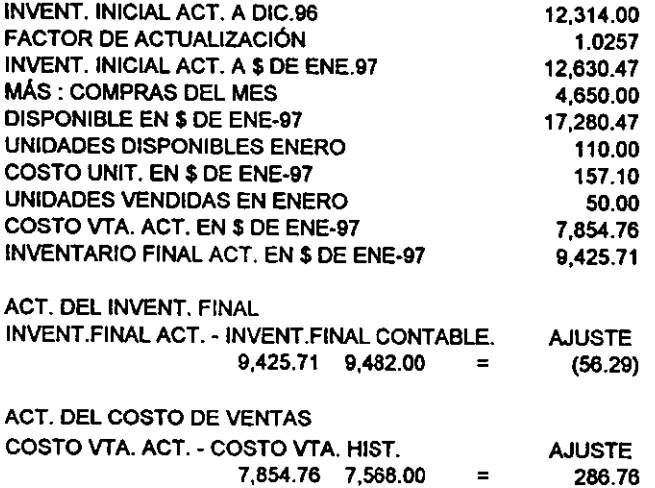

### ACTUALIZACIÓN DEL INVENTARIO FINAL Y DEL COSTO DE VENTAS COMPANÍA S.A. DE C.V.

### FEBRERO 97

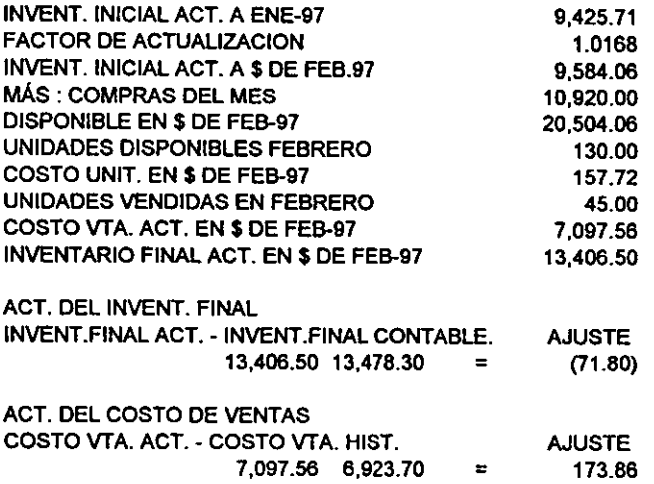

### ACTUALIZACIÓN DEL INVENTARIO FINAL Y DEL COSTO DE VENTAS COMPANIA S.A. DE C.V.

### MARZO 97

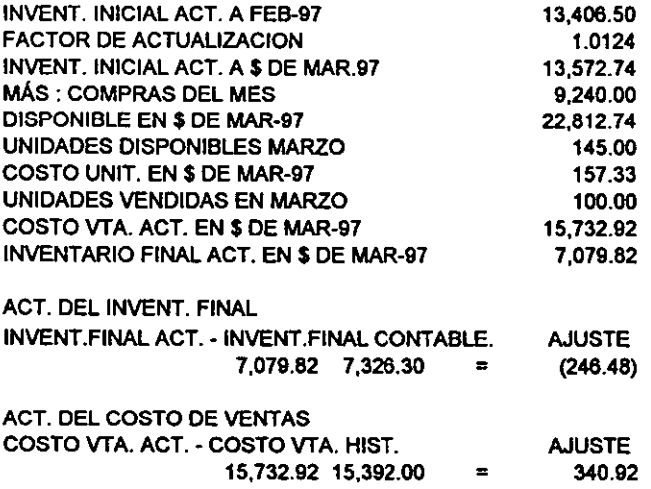

### ACTUALIZACIÓN DEL INVENTARIO FINAL Y DEL COSTO DE VENTAS COMPANIA S.A. DE C.V.

### **ABRIL97**

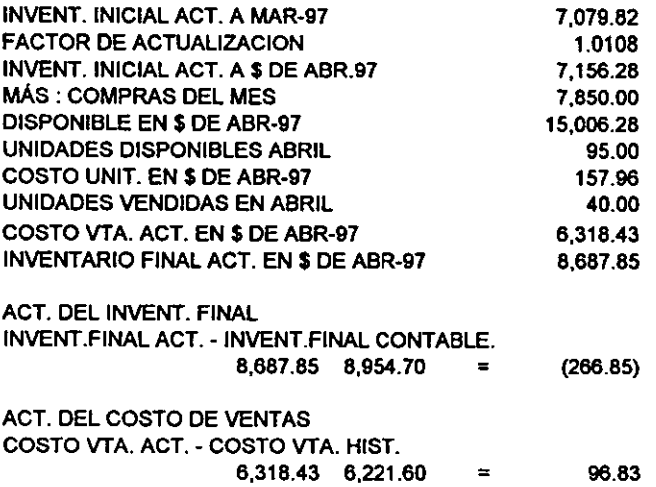

### !ESTADO DE RESULTADOS ACTUALIZADO AL CIERRE DE CADA MES

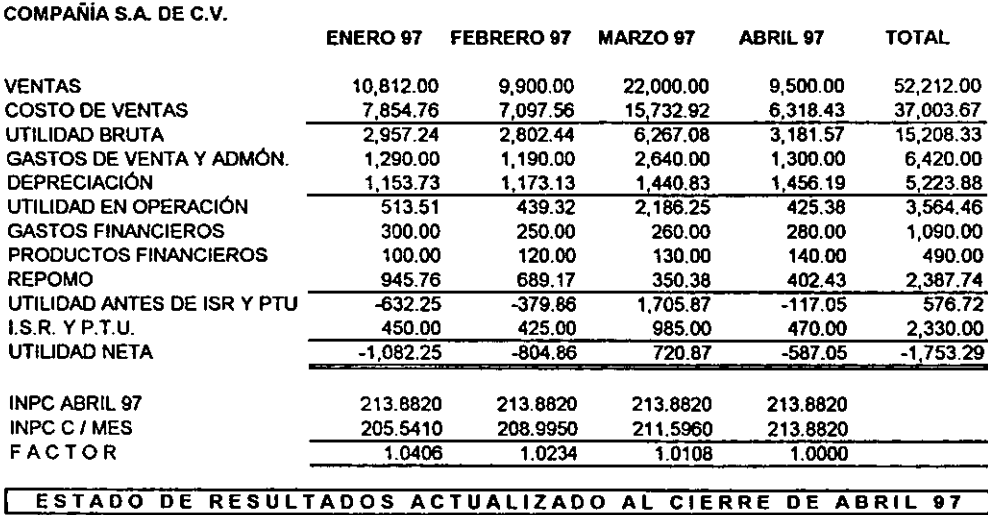

### COMPAÑÍA S.A. DE C.V.

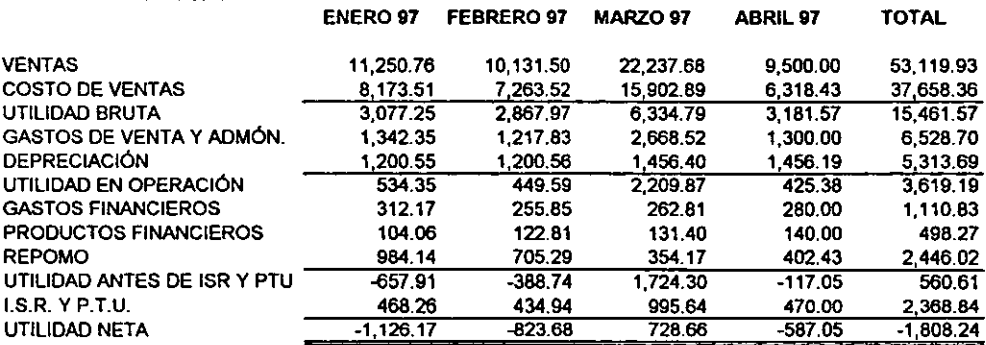

### !DETERMINACIÓN DEL AJUSTE POR ACTUALIZACIÓN EN EL ESTADO DE RESULTADOS

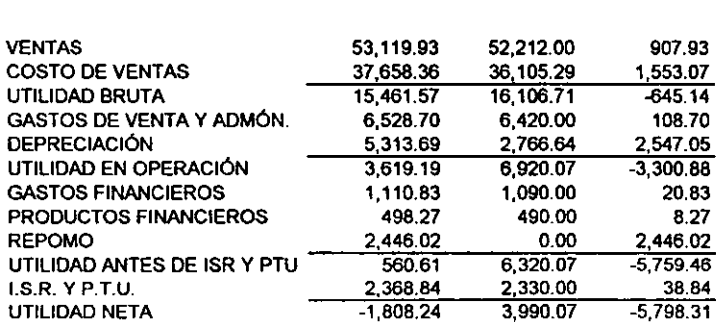

COMPAÑIA S.A. DE C.V. ACTUAUZADC HISTÓRICO AJUSTE

## ASIENTOS DE AJUSTES DE REEXPRESIÓN EN ESQUEMAS DE MAYOR

**COMPAÑÍA S.A. DE C.V.** 

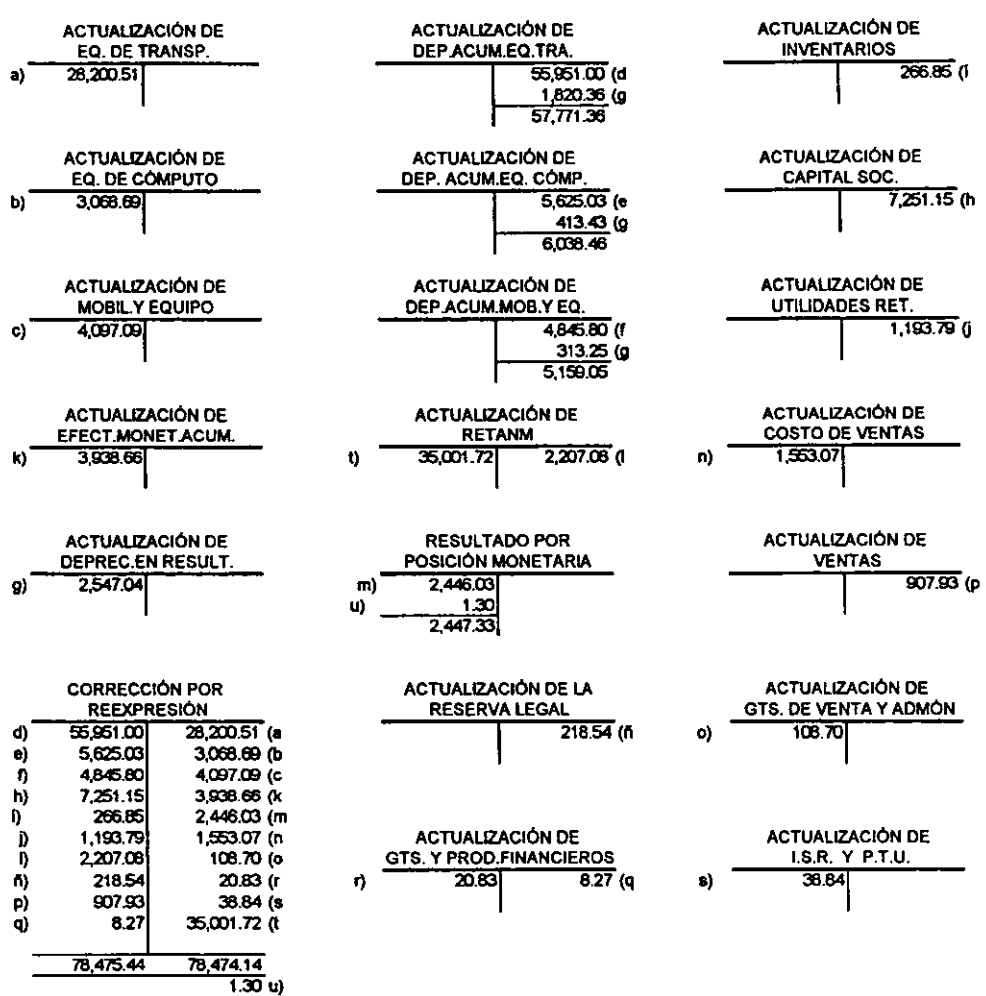

٦

# ACTUALIZACIÓN DEL BALANCE GENERAL

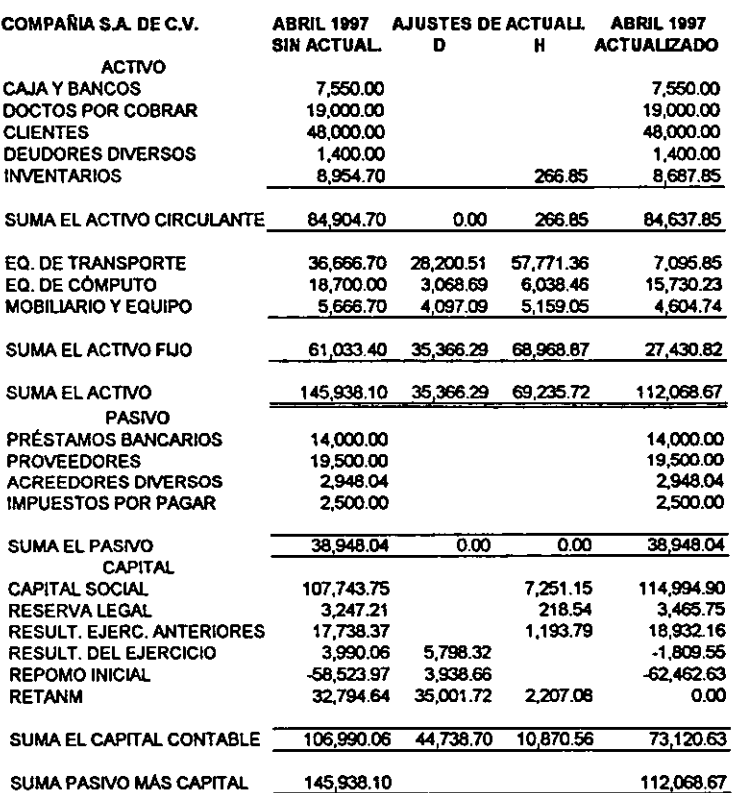

### ACTUALIZACIÓN DEL ESTADO DE RESULTADOS

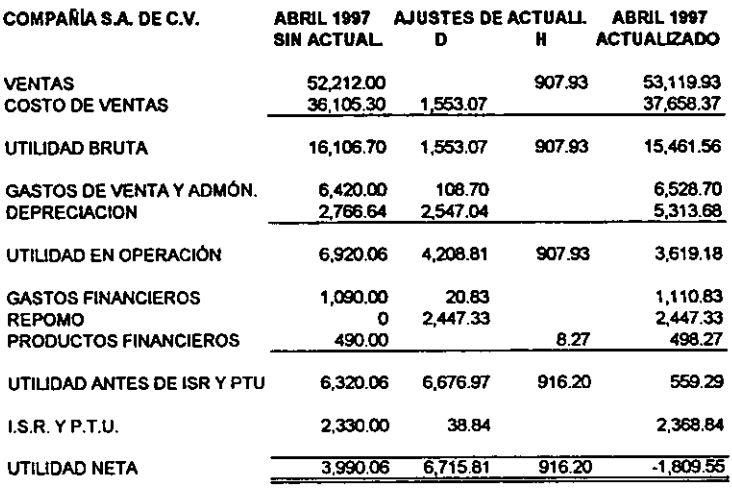

#### 4.3 ESTADOS FINANCIEROS ACTUALIZADOS POR C.N.G.P.

ĸ

## COMPAÑÍA S.A. DE C.V.<br>ESTADO DE POSICIÓN FINANCIERA AL 30 DE ABRIL DE 1997

 $\overline{a}$ 

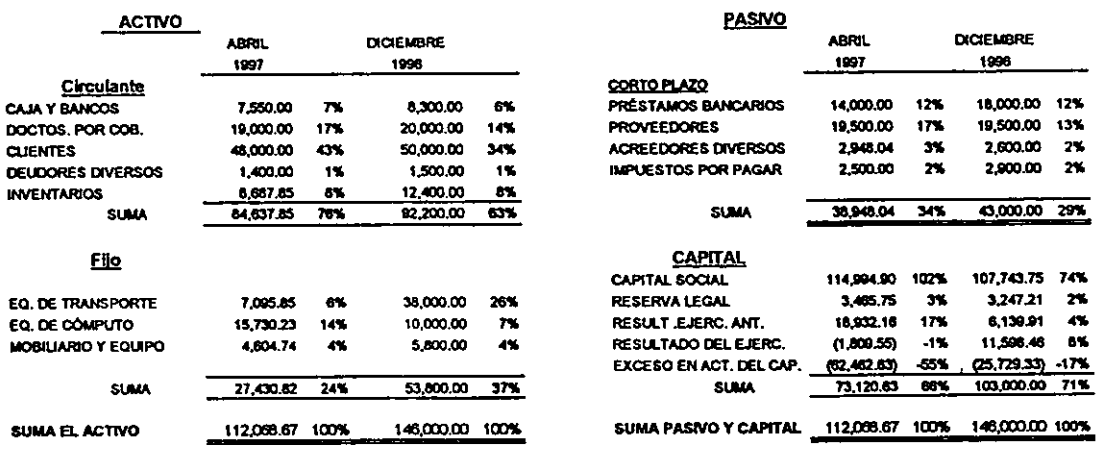

#### **COMPAÑÍA S.A. DE C.V.** ESTADO DE RESULTADOS DEL 10 DE ENERO AL 30 DE ABRIL DE 1997

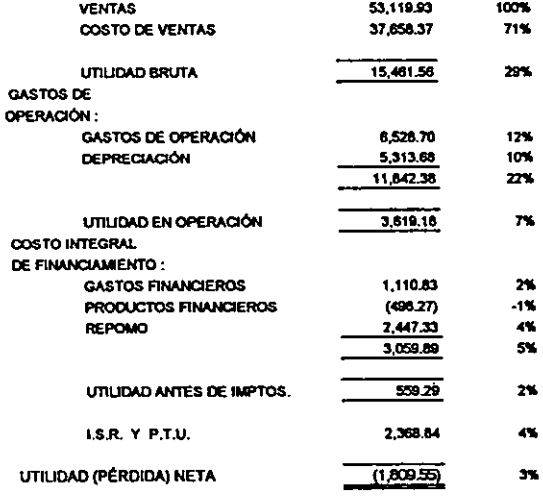

L.

### DATOS PROPORCIONADOS POR EL AVALÚO AL 31 DE DICIEMBRE DE 1996

COMPAÑIA S.A. DE C.V.

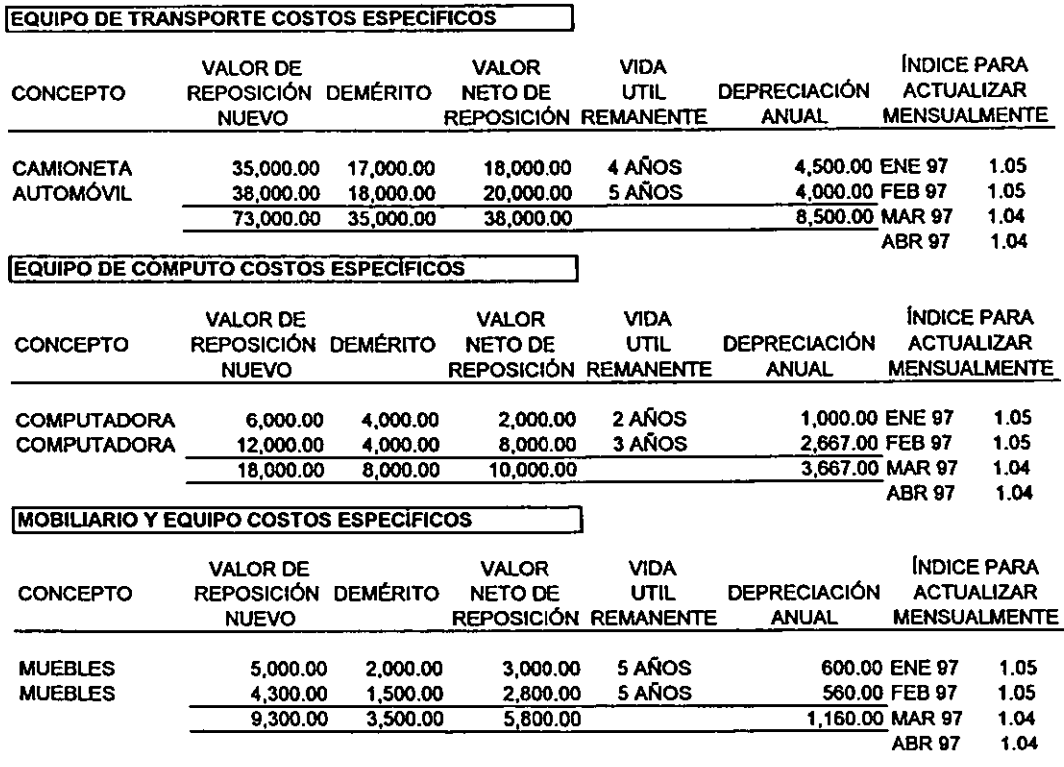

NOTA: SUPONEMOS QUE LOS ÍNDICES PARA ACTUALIZAR MENSUALMENTE FUERON PROPORCIONADOS POR EL PERITO VALUADOR

LOS COSTOS DE REPOSICIÓN UNITARIOS DEL INVENTARIO SON LOS SIGUIENTES :

### **IMPORTE**

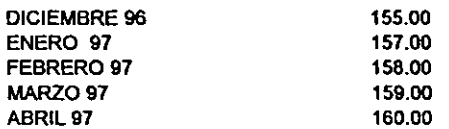

M

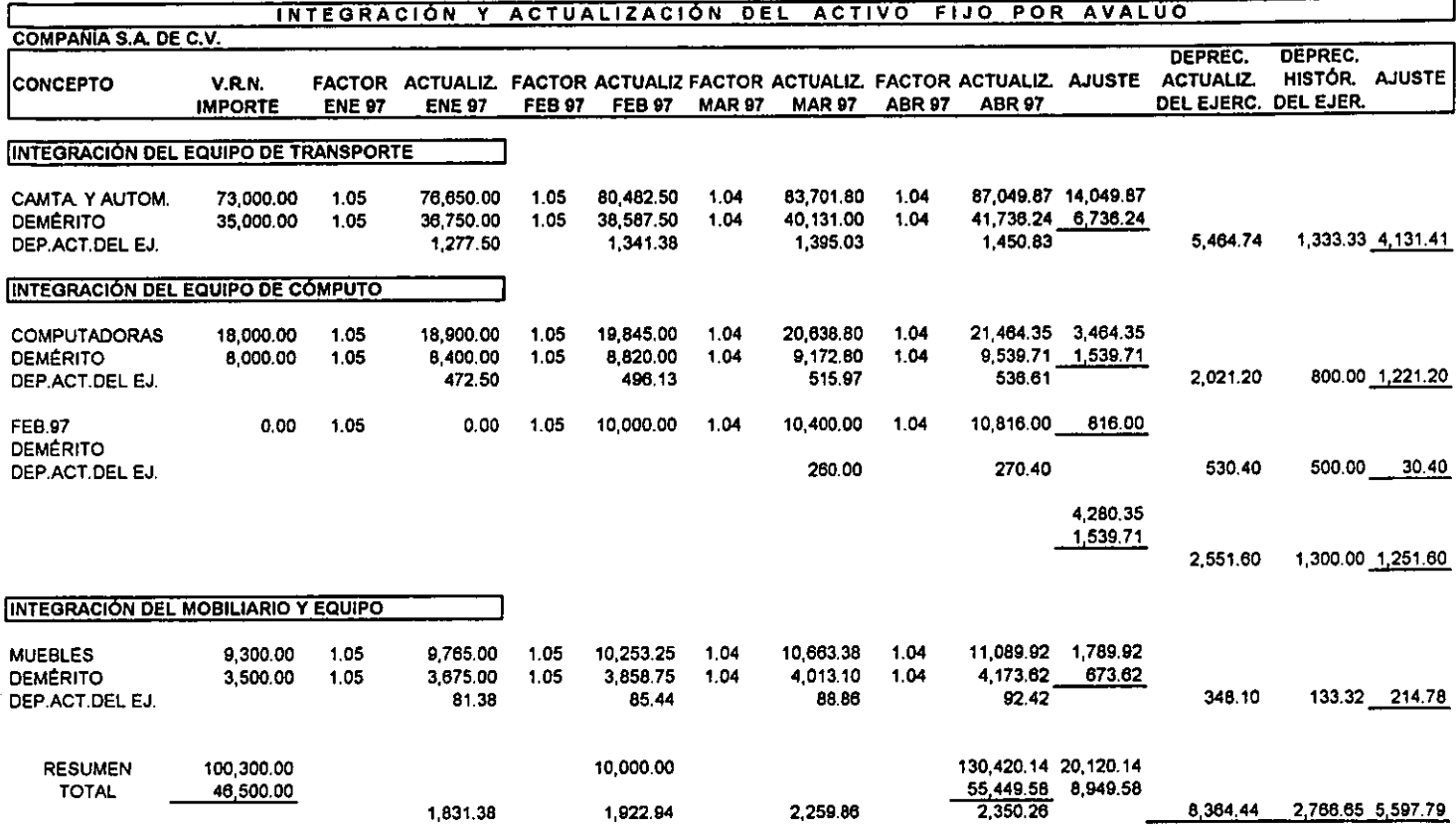

NOTA: PARTIENDO DEL AVALÚO A DICIEMBRE DE 1996, CONSIDERAMOS QUE EL<br>PERITO VALUADOR NOS PROPORCIONÓ INDICES ESPECIFICOS PARA ACTUALIZAR **LOS ACTIVOS MENSUALMENTE** 

### !ACTUALIZACIÓN DEL INVENTARIO Y COSTO DE VENTAS, COSTOS ESPECIFICOS

COMPAÑÍA S.A. DE C.V.

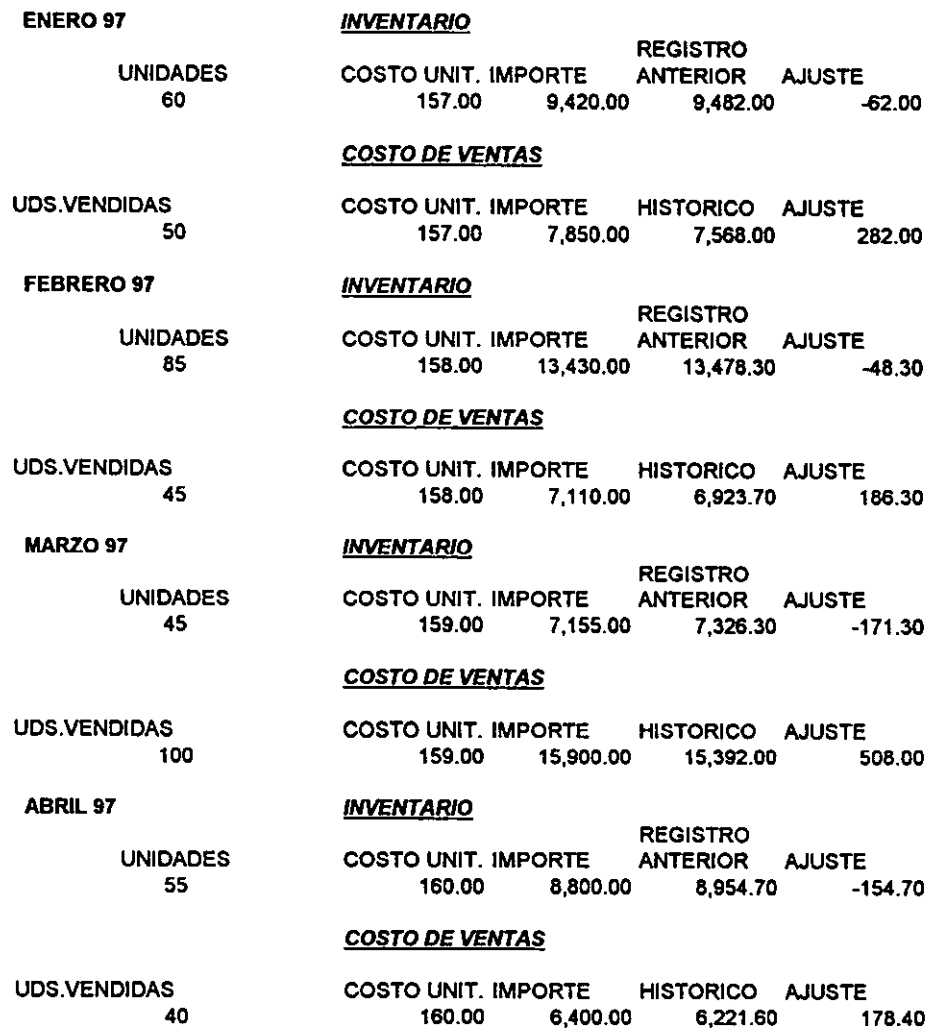

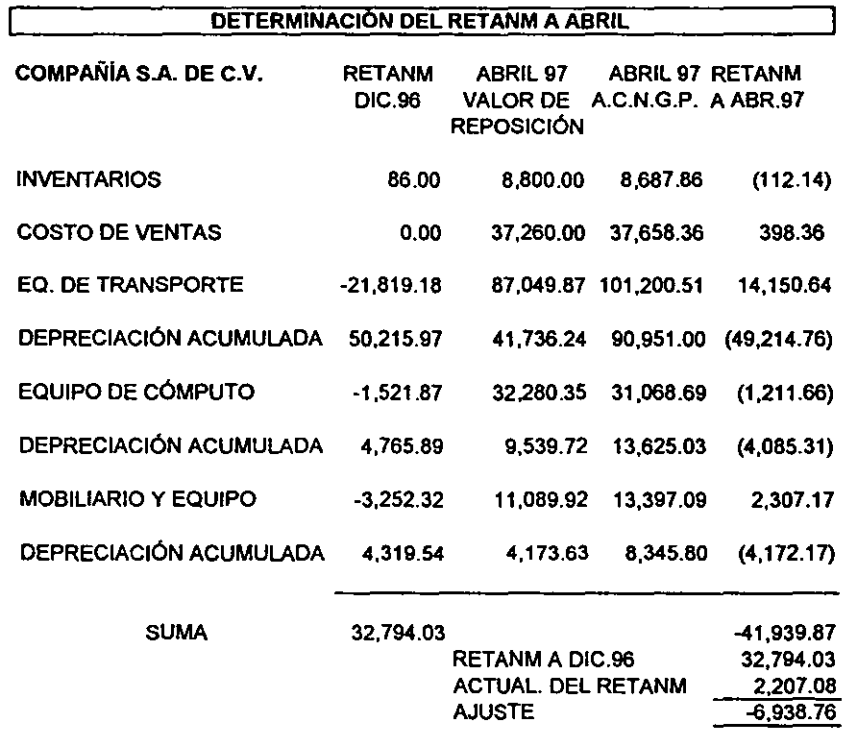

 $\begin{array}{c} \hline \end{array}$ 

CÉDUI.A o

### ESTADO DE RESULTADOS ACTUALIZADO AL CIERRE DE CADA MES

#### **COMPAÑÍA S.A. DE C.V.**

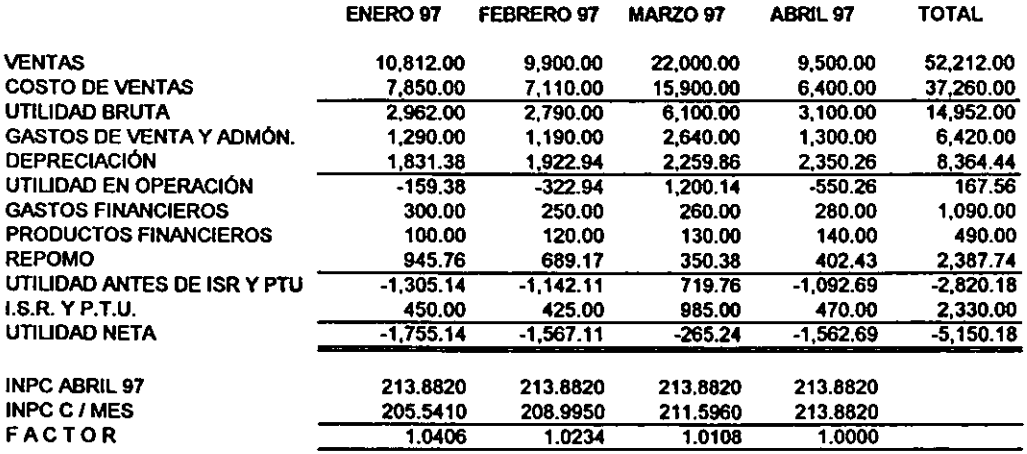

ESTADO DE RESULTADOS ACTUALIZADO AL CIERRE DE ABRIL 97

#### COMPAÑÍA S.A. DE C.V.

COMPAÑÍA S.A. DE C.V.

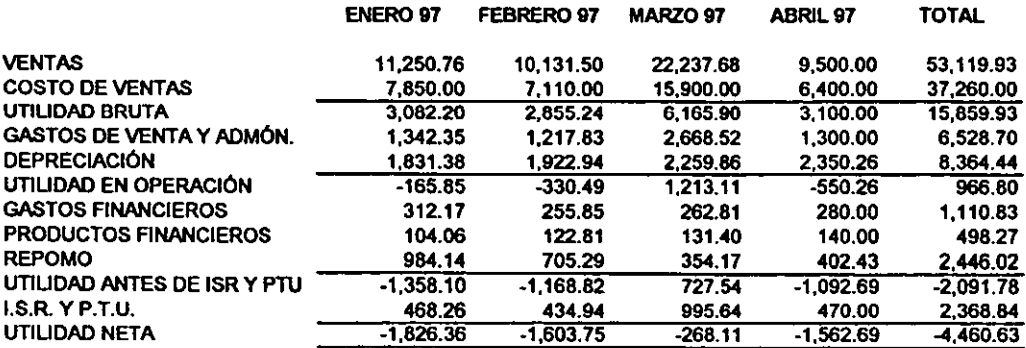

### DETERMINACIÓN DEL AJUSTE POR ACTUALIZACIÓN EN EL ESTADO DE RESULTADOS

ACTUALIZADO HISTORICO

AJUSTE

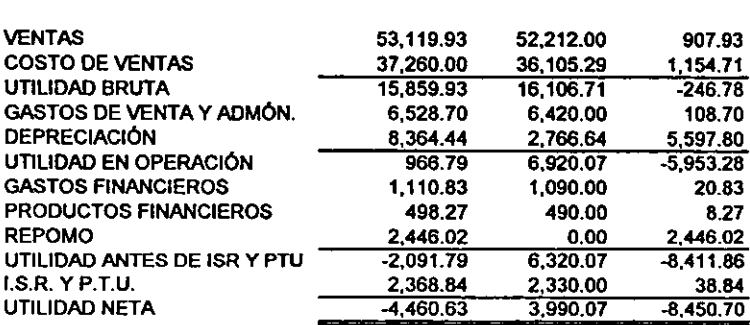

**CÉDULA**  $P(1/2)$ 

### ASIENTOS DE AJUSTES DE REEXPRESIÓN EN ESQUEMAS DE MAYOR

**COMPAÑÍA S.A. DE C.V.** 

|          | <b>ACTUALIZACIÓN DE</b><br>EQ. DE TRANSP.      |              | ACTUALIZACIÓN DE<br><b>DEP.ACUM.EQ.TRA.</b> |                                                                  | ACTUALIZACIÓN DE<br><b>INVENTARIOS</b> |                                            |                |
|----------|------------------------------------------------|--------------|---------------------------------------------|------------------------------------------------------------------|----------------------------------------|--------------------------------------------|----------------|
|          | 14 049 87                                      |              |                                             | 6.736.24<br>4,131.41 (p<br>10.867.65                             |                                        |                                            | 154.70 h       |
| C)       | ACTUALIZACIÓN DE<br>EQ. DE COMPUTO<br>4.280.35 |              |                                             | <b>ACTUALIZACIÓN DE</b><br>DEP. ACUM.EQ. COMP.<br>$1,539.71$ (d) |                                        | <b>ACTUALIZACIÓN DE</b><br>CAPITAL SOC.    | 7.251.15 0     |
|          |                                                |              |                                             | 1,251.60 (g<br>2.791.31                                          |                                        |                                            |                |
|          | ACTUALIZACIÓN DE<br><b>MOBIL Y EQUIPO</b>      |              | <b>ACTUALIZACIÓN DE</b>                     |                                                                  |                                        | <b>ACTUALIZACION DE</b><br>UTILIDADES RET. |                |
|          | 1,789.921                                      |              |                                             | DEP ACUM.MOB.Y EQ.<br>$673.62$ d                                 |                                        |                                            |                |
|          |                                                |              |                                             | 214.76 (g                                                        |                                        |                                            | $1,193.79$ $0$ |
|          |                                                |              |                                             | 888.40                                                           |                                        |                                            |                |
|          | <b>ACTUALIZACIÓN DE</b>                        |              |                                             | <b>ACTUALIZACIÓN DE</b>                                          |                                        | <b>ACTUALIZACIÓN DE</b>                    |                |
|          | EFECT.MONET.ACUM.                              |              |                                             | <b>RETANM</b>                                                    |                                        | <b>COSTO DE VENTAS</b>                     |                |
| ħ        | 3,935.66                                       |              |                                             | $2,207.06$ (f)<br>6,936.77 0<br>9.145.85                         | mì                                     | 1.154.71                                   |                |
|          | ACTUALIZACIÓN DE<br>DEPREC.EN RESULT.          |              |                                             | <b>RESULTADO POR</b><br>POSICIÓN MONETARIA                       |                                        | <b>ACTUALIZACIÓN DE</b><br><b>VENTAS</b>   |                |
| a)       | 5.597.79                                       |              | 2.446.02<br>n)                              |                                                                  |                                        | $907.93$ (o                                |                |
|          |                                                |              | W)                                          | 1.90<br>2.447.92                                                 |                                        |                                            |                |
|          | <b>CORRECCIÓN POR</b><br>REEXPRESIÓN           |              | <b>ACTUALIZACIÓN DE LA</b>                  |                                                                  |                                        | <b>ACTUALIZACIÓN DE</b>                    |                |
|          |                                                | 14.049 87 (a |                                             | <b>RESERVA LEGAL</b>                                             |                                        | GTS. DE VENTA Y ADMÓN                      |                |
| Ы,<br>d) | 6.736.24<br>1,539.71                           | 4.280.35 (c) |                                             | $218.54$ $\alpha$                                                | p)                                     | 108.70                                     |                |
| f)       | 673.62                                         | 1,789.92 (e) |                                             |                                                                  |                                        |                                            |                |
| h)       | 154.70                                         | 3,938,66 0   |                                             |                                                                  |                                        |                                            |                |
| I)       | 7,251.15                                       | 1,154.71 (m  |                                             |                                                                  |                                        |                                            |                |
| ю        | 218.54                                         | 2.446.02 (n  |                                             | <b>ACTUALIZACIÓN DE</b>                                          |                                        | <b>ACTUALIZACION DE</b>                    |                |
| ŋ        | 1,193.79                                       | 108.70 (p    |                                             | GTS. Y PROD.FINANCIEROS                                          |                                        | I.S.R. Y P.T.U.                            |                |
| n)       | 2,207.08                                       | 20.83 (r     | n                                           | 20.83<br>$8.27$ (q                                               | s)                                     | 38.84                                      |                |
| o)       | 907.93                                         | 38.84 (s)    |                                             |                                                                  |                                        |                                            |                |
| Q        | 8.27                                           |              |                                             |                                                                  |                                        |                                            |                |
| ŧì       | 6.938.77<br>27.829.80                          | 27 827 90    |                                             |                                                                  |                                        |                                            |                |
|          |                                                |              |                                             |                                                                  |                                        |                                            |                |

 $\frac{1}{1.90}$  (u

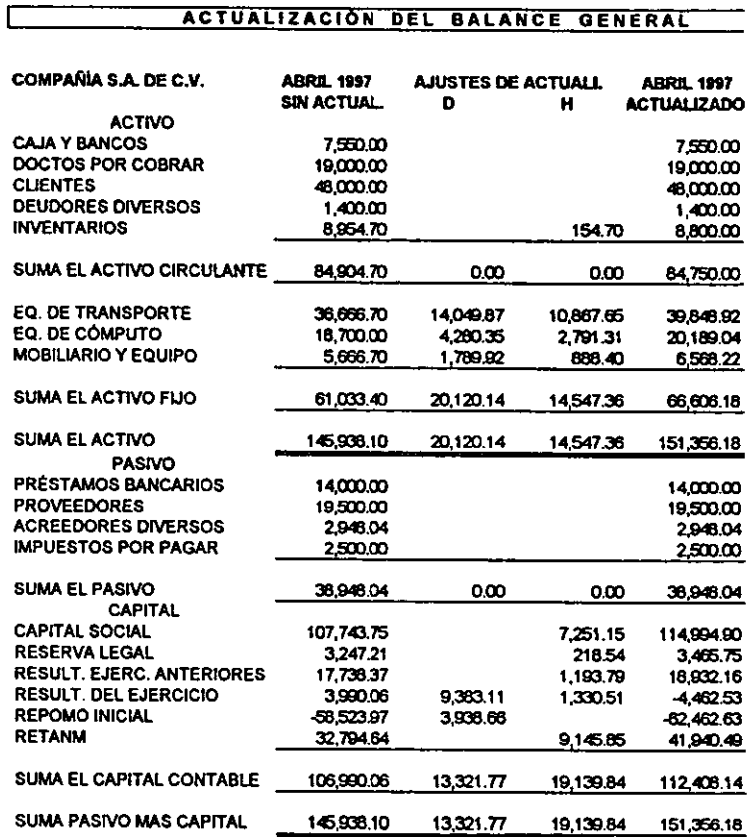

### ACTUALIZACIÓN DEL BALANCE GENERAL

### ACTUALIZACIÓN DEL ESTADO DE RESULTADOS

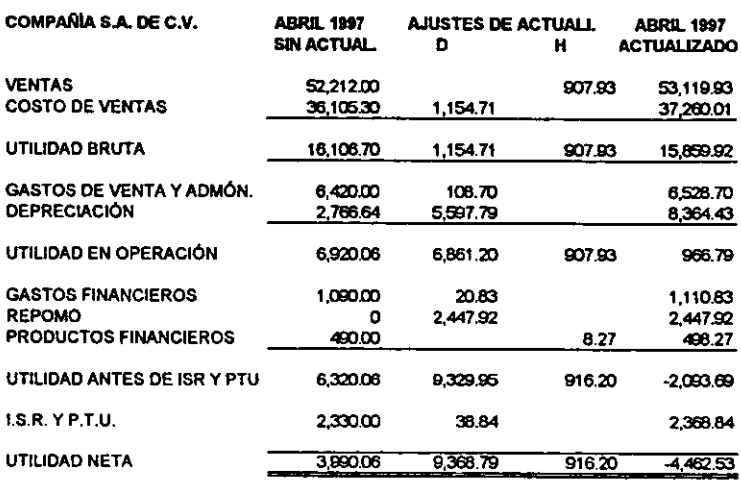

ſ

### 4.4 ESTADOS FINANCIEROS ACTUALIZADOS POR COSTOS ESPECÍFICOS

#### **COMPAÑÍA S.A. DE C.V.** ESTADO DE POSICIÓN FINANCIERA AL 30 DE ABRIL DE 1997

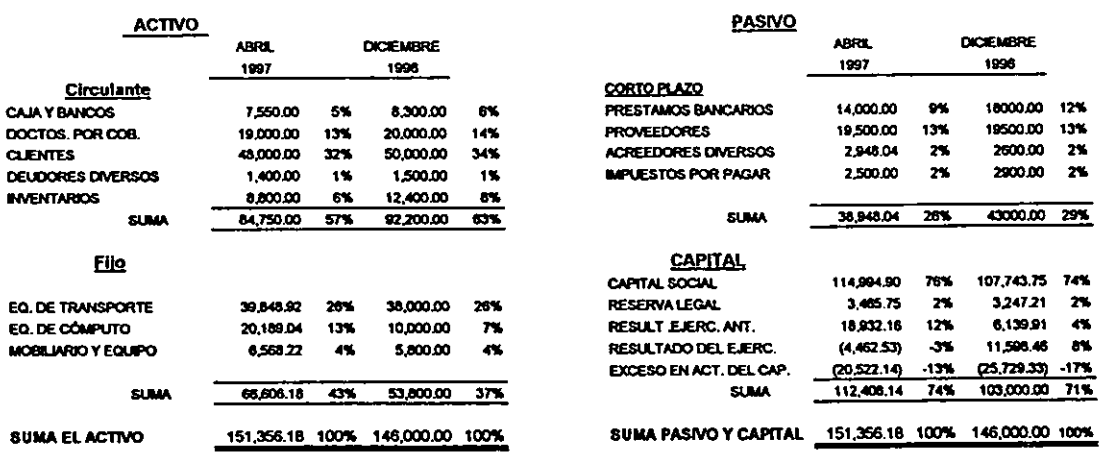

#### **COMPANÍA S.A. DE C.V. ESTADO DE RESULTADOS** DEL 10 DE ENERO AL 30 DE ABRIL DE 1997

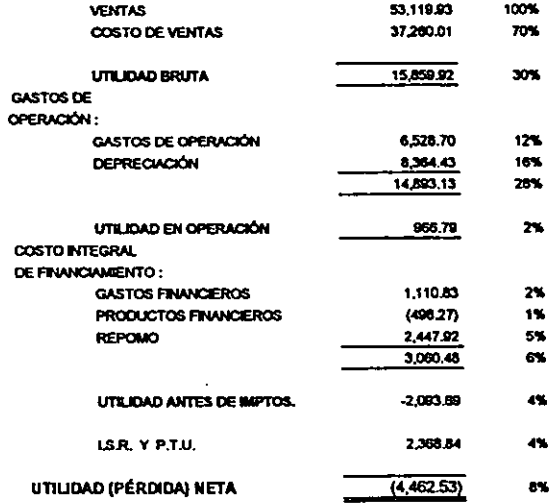

**CÉDULA**  $\mathbf{R}$ 

### BALANCES GENERALES COMPARATIVOS EN SUS REEXPRESIONES

### **COMPAÑIA S.A. DE C.V.**

 $\ddot{\phantom{0}}$ 

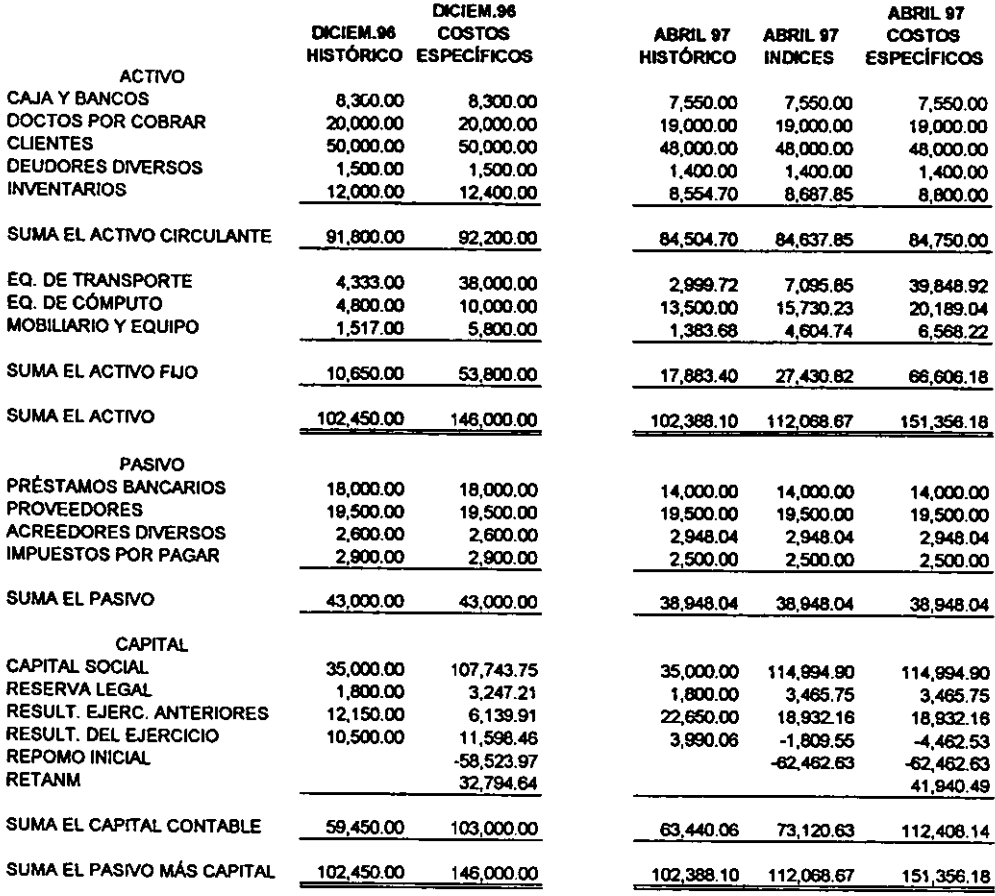

#### CONCLUSIONES.

La elaboración de los estados financieros básicos persigue una serie de objetivos que son principalmente el proporcionar Información que reuna las caracteñsticas de utilidad, confiabilidad y provisionalidad; esto se explica en detalle en el capitulo 1, en donde hablamos de la importancia de la información financiera.

En la actualidad, el reconocimiento de la inflación en la información financiera es de suma importancia, ya que el no hacerto distorsiona la Información; para poder incorporar los efectos inflacionarios en los estados financieros se aceptan dos métodos. el de cambios en el nivel general de precios y el de costos específicos; este último se pretendió que se dejara de seguir ap1icando cuando se emitió el quinto documento de adecuaciones al Boletín B • 10 argumentando que :

- A pesar de que ambos pretenden reconocer la inflación no existe uniformidad de criterios. • Se violaba el principio de valor histórico original.
- Ocasionaba que se depreciaran indefinidamente los activos al practicarles avalúos para su actualización.
- Es subjetivo, ya que en cierta medida depende de la experiencia personal del perito valuador. • Además de que se reconoce que es inoportuno por el tiempo que se lleva hacer una primera valuación y además de que es costoso para algunas empresas.

Sin embargo, dentro de lo que podriamos llamar sus limitaciones o desventajas, existe una que es de suma importancia ( a tal grado importante que llevó a modificar este quinto documento de adecuaciones) y es que presenta una mayor confiabilidad, es decir es más representativo.

De esta manera, en el quinto documento de adecuaciones al Boletín B-10 (modificado) se permite, bajo ciertas reglas, seguir utilizando el método de costos específicos.

78

#### N<sub>1</sub> ESTA TESIS DEBE SALI3 DE LA , JTECA

En el desarrollo del caso prádico, partimos de un estado de posición financiera al 31 de diciembre de 1996 y que fue reexpresado por el método de costos específicos, por lo que en su capital contable tiene un Resultado por Tenencia de Activos no Monetarios.

El mencionado quinto documento de adecuaciones en su último párrafo transitorio nos dice que: • El resultado por tenencia de adivos no monetarios acumulado a la fecha en que se inicie la aplicación de las presentes disposiciones, junto con el que se genere en el futuro por la utilización del método opcional, en el caso de maquinaria y equipo, y por el uso de costos de reposición en el caso de inventarios y costo de ventas, queda a disposición de los accionistas. Sin embargo no se podrá llevar a los resultados del ejercicio."

Para poder tomar una decisión sobre qué método seguir para la reexpresión de sus cifras contables, la empresa en el ejercicio de 1997, optó por hacer los cálculos por ambos métodos, elaborando y comparando el estado de posición financiera y de resultados, obtenidos por las dos fonnas de cálculo.

Para ser consistentes con el método de ajuste por cambios en el nivel general de precios, al hacer los cálculos se decidió reexpresar los adivos fijos desde su valor histórico original y no partiendo del avalúo prádicado a diciembre de 1996. Esto nos ocasionó una diferencia que viene siendo propiamente el RETANM, el cual se decide cancelar para presentar los estados financieros reexpresados por un sólo método que es el de cambios en el nivel general de precios, lo anterior nos trajo como consecuencia una disminución de nuestro capital contable y en contrapartida una disminución en el Importe total del activo fijo.

Por el contrario, si se continúa con la reexpresión por el método de costos específicos, observamos un ligero aumento en nuestro capital contable y en el importe total del adivo fijo; dicho aumento nos representa la inflación especifica sobre nuestros activos fijos, de acuerdo a los indices de adualización proporcionados por el perito valuador para reexpresar mensualmente.

79

Esta comparación es Importante si tomamos en cuenta que una valuación de activos es más representativa que una reexpresión por índices generales de precios al consumidor, ya que dichos índices se calculan con cotizaciones de bienes y servicios que no incluyen la gran variedad de adivos fijos que pueden tener las empresas.

En relación con los avalúos, se argumentaba que muchas veces éstos servían para satvar a las compañías de quiebras técnicas, es decir cuando los pasivos de las compañias superaban al capital contable de las mismas, de esta manera aumentaban los valores de los activos fijos y en consecuencia el RETANM, aumentando el capital contable, lo cual consideramos totalmente válido si el avalúo fue hecho con todo profesionalismo.

Votviendo al caso préctico, aplicaremos analisls financieros verticales, ya que no podemos analizar horizontalmente por tratarse de estados financieros que comprenden distintos periodos.

SI aplicamos el método de reducción de estados financieros a por cientos, tenemos que en el estado de posición financiera, nuestra principal diferencia es en el adivo fijo ya que mientras en el método de C.N.G.P. representa el 24 % del activo total, en el método de costos especiflcos representa el 43% ; el efedo complementario se ve en el capital contable, ya que por el primer método analizado representa el 66% de la suma de pasivo y capital y por el segundo método representa el 74%. De esta manera llegamos a la conclusión de que la empresa vale más si reexpresamos por el método de costos específicos.

Continuando con el análisis observamos que en el estado de resultados nuestra pérdida es mayor por el método de costos especiflcos, siendo el 8% de nuestras ventas. Por el método de C.N.G.P. la pérdida es del 3%; la diferencia principal radica en la depreciación cargada a resultados.

Cabe mencionar que en el estado de resultados histórico tuvimos utilidad y al actualizar se tuvo pérdida; esta observación es relevante ya que una compañía que no reexpresa sus estados financieros, tiende a descapitalizarla cuando reporta utilidades que no son reales y los socios decretan dividendos sobre esas utilidades.

Pero apliquemos algunas razones financieras:

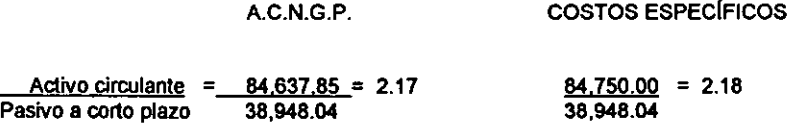

La variación entre un método y otro no es importante y radica en la valuación de los inventarios: esto nos indica que para pagar \$ 1.00 de pasivo a corto plazo contamos con \$ 2.18 de activo circulante; podemos concluir que la empresa puede pagar sus deudas a tiempo.

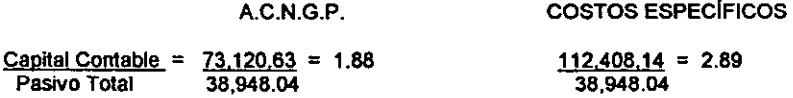

Aquí observamos una diferencia Importante, ya que por un lado nos indica que por cada \$ 1.00 que los acreedores invirtieron en el negocio los dueños invirtieron \$ 1.88 y por otro lado nos dicen que los dueños invirtieron S 2.89; el efecto obedece al RETANM que está en el capital contable y que como ya habíamos mencionado hace que la empresa valga más.

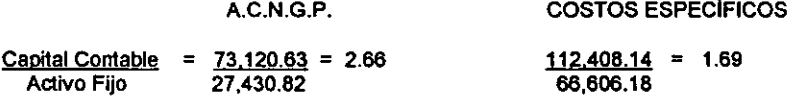

Esta razón nos indica que las inversiones en activos fijos deben hacerse con recursos provenientes del capital contable y además si el capital es suficiente para la adquisición de tal activo, en este caso el método de A.C.N.G.P. es más favorable pues con el capital contable podemos adquirir 2.66 veces el activo fijo, en cambio en el método de costos específicos, con el capital contable podemos adquirir 1.69 veces el activo fijo.

#### A.C.N.G.P. COSTOS ESPECIFICOS

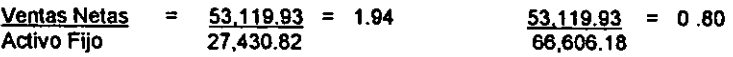

En un caso nos dice que por cada peso invertido en el activo fijo se generan ventas de\$ 1.94 y en el otro caso genera ventas de \$ 0.80; es decir, aplicando el método de costos específicos nos indica una excesiva inversión en activo fijo o una insuficiencia de ventas.

Con la aplicación de las anteriores razones financieras, demostramos que si analizamos los estados financieros adualizados por diferentes métodos no llegamos a las mismas conclusiones.

Por otro lado, no consideramos válida la opción presentada en el quinto documento de adecuaciones, donde se menciona que las empresas que venían aplicando el método de costos específicos deberán tomar como base el valor específico de sus activos no monetarios y aplicarles en lo sucesivo el factor de adualización derivado del I.N.P.C. , ya que en este caso se estarían mezclando dos métodos que parten de bases totalmente diferentes y criterios totalmente distintos, además se correría el riesgo de estar sobrevaluando los activos no monetarios. Es por ello que en el caso práctico se decidió, al hacer el cambio de método, reexpresar por índices desde el valor histórico y eliminar el RETANM existente en el capital contable.

Con respecto a la eliminación del método de costos específicos, consideramos que no es prudente su eliminación, aún cuando sólo sea parcialmente. ya que no existe una certidumbre en la economía del país que asegure niveles bajos de inflación.

Además consideramos que el argumento de eliminar el método de costos específicos con el objeto de unificar con las normas contables de E.E.U.U. con motivo del T.L.C., no es realmente oportuno, por lo amplias y complejas que son los principios contables de dichos paises.

82

Un argumento más pera la eliminación de los costos específicos, es el mal uso que han hecho ciertos valuadores, pero más que la eliminación de dichas valuaciones, habñe que establecer procedimientos que regulen la certeza de una valuación profesional.

De ninguna manera queremos asegurar que el método de costos específicos es el mejor y que más se apega a una realidad Inflacionaria, sólo queremos decir que no se puede eliminar tan abruptamente y en las circunstancias aduales, un método que venia evolucionando por muchos años en el Boletín B-10 y sus documentos de adecuaciones. La elección entre un método y otro dependerá de las particularidades de cada empresa, como pueden ser los activos con que cuenta, sus ingresos, el giro de la empresa y los fines que persigue con la información financiera.

### BIBLIOGRAFIA:

**Baena Paz , Guillermina. Instrumentos de Investigación,**  15a. ed., México, Editores Unidos Mexicanos S.A., 1990. 134 p. **Oominguez Orozco, Jaime. La Reexpresión Fiscal y el I.S.R**  7a. ed., México, Ediciones Fiscales ISEF S.A., 1997. 314 p. **Oominguez Orozco, Jaime. Reexpresión con el Boletín B-1 o y sus cinco adecuaciones**  148. ed., México, Ediciones Fiscales ISEF S.A., 1998. 487 p. Francisco Escobar, R. **Boletín B-10 Análisis Cuestionamlento y Apljcación,**  2a. ed., México, P.A.C.S.A., 1995. 221 p. **García Mendoza, Alberto. Análisis e interpretación de la tofonnación Financiera Reexpresaga,**  2a. ed., México, C.E.C.S.A., 1991. 491 p. **Macias Pineda, Roberto. El Análisis de los Estados Financieros y las Deficiencias en las Empresas,**  15a. ed., México, E.C.A.S.A., 1993. 325 p. Pérez Reguera, Alfonso, el al. **Aplicación Práctica del Boletín B-1 O** 

3a. ed. México, I.M.C.P.A.C., 1994. 639 p.

**Perdomo Moreno. A.** 

**Elementos Básicos de Administración Financiera.** 

3a. ed., México, E.C.A.S.A., 1993. 491 p.

**Vives Antonio.** 

**Evaluación Financiera de Empresas,** 

2a. Ed., México, Trillas, 1994. 496 p.

**Zamorano García, Enrique, et al.** 

**Actualización de la lnfonnación financiera,** 

2a. ed., México, I.M.C.PA.C., 1995.143 p.

**Zamorano García, Enrique, et al.** 

**EgujJibrjo Financiero de las Empresas.** 

1a. ed., México, I.M.C.P.A.C .. 1995. 229 p.

**B-10 y sus Documentos de Adecuaciones, Edición Integradora,** 

1a. ed., México, I.M.C.P.A.C., 1996. 160 p.

### **Nonnas y Procedimientos de Auditoria,**

Norma 5260 Comprobación del Reconocimiento do los efectos do la

**Inflación en los Estados Financieros.** 

15a. ed., México, I.M.C.P.A.C., 1995.

#### **Principios de Contabilidad Generalmente Aceptados,**

12a. ed., México, I.M.C.P.A.C., 1998. 371 p.

COMPAÑIA S.A. DE C.V.

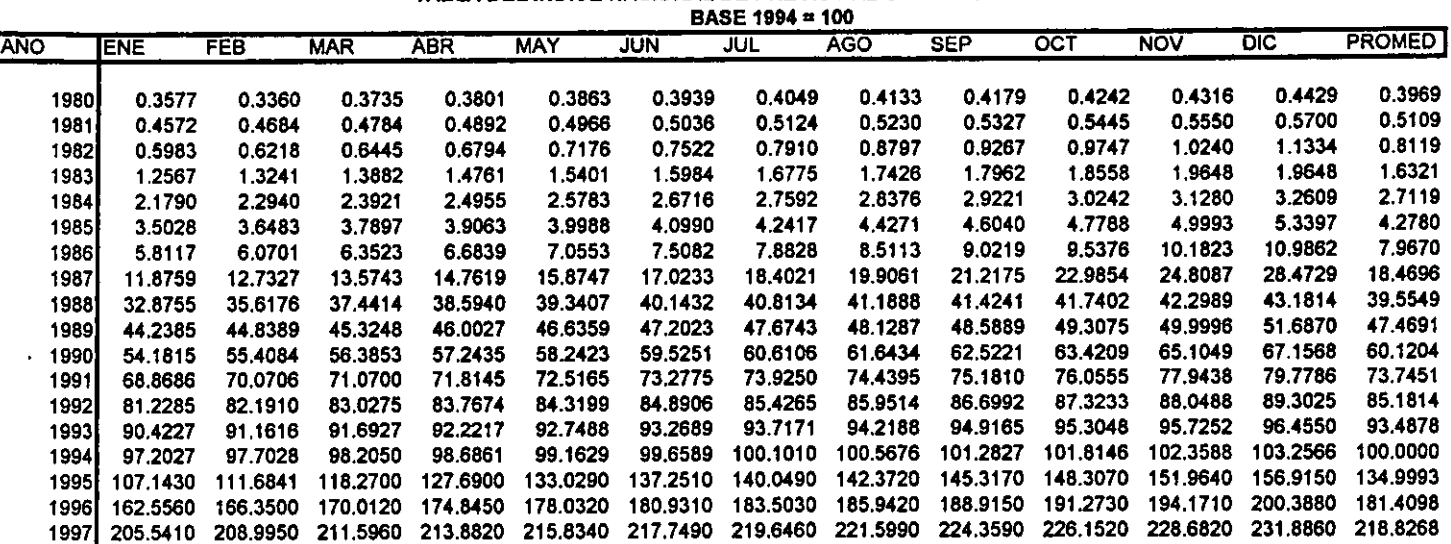

TABLA DEL INDICE NACIONAL DE PRECIOS AL CONSUMIDOR